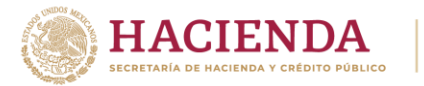

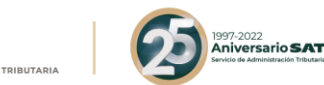

## **SÉPTIMA RESOLUCIÓN DE MODIFICACIONES A LA RESOLUCIÓN MISCELÁNEA FISCAL PARA 2022 Y SU ANEXO 1-A.**

## **PRIMERA VERSIÓN ANTICIPADA**

Con fundamento en los artículos 16 y 31 de la Ley Orgánica de la Administración Pública Federal; 33, fracción I, inciso g) del Código Fiscal de la Federación; 14, fracción III de la Ley del Servicio de Administración Tributaria, y 8 del Reglamento Interior del Servicio de Administración Tributaria se resuelve:

**PRIMERO.** Se **reforman** las reglas 2.7.2.1., párrafos segundo, numerales 2, 4, 9, 10, 12 y 14, y tercero; 2.7.4.2., párrafos segundo, incisos d), j), párrafo segundo, p), r) y t), y tercero; 2.14.5., fracción VI; 2.14.7.; 2.14.10.; 2.14.12. y 2.14.13.; se **adicionan** las reglas 2.3.2., séptimo párrafo; 2.14.6., fracciones X y XI; 2.14.15. y 13.1., fracción VIII, y se **derogan** las reglas 2.7.2.1., párrafo segundo, numeral 5; 2.7.4.2., párrafo segundo, inciso o); 2.14.5., fracción VII y 2.14.14., de la Resolución Miscelánea Fiscal para 2022, para quedar de la siguiente manera:

## **Saldos a favor del ISR de personas físicas**

**2.3.2**. … ... … … … … No resultará aplicable lo dispuesto en el artículo 22, quinto párrafo del CFF, cuando se

trate de contribuyentes que únicamente tributen en términos del Título IV, Capítulo I de la Ley del ISR, en cuyo caso, se tendrá por presentada su solicitud de devolución en términos de la presente regla con independencia de la situación de su domicilio fiscal. *CFF 17-H, 18, 22, 22-B, 22-C, 69, 69-B, LISR 97, 98, 151, RMF 2022 2.3.5., 2.3.8.*

#### **Requisitos para obtener la autorización para operar como proveedor de certificación de CFDI**

**2.7.2.1.** …

- …
- **1.** …
- **2.** No haber realizado operaciones con contribuyentes que se ubiquen en los supuestos establecidos en el artículo 69-B, primer o cuarto párrafos del CFF, salvo que demuestren haber corregido su situación fiscal en términos del octavo párrafo del referido artículo. Dicho requisito también es aplicable a los socios o accionistas, representantes o apoderados legales, asociados o cualquier integrante del Comité Técnico, Consejo Directivo o de Administración o cualquiera que sea su denominación, de la persona moral que solicite la autorización.
- **3.** ...
- **4.** No ubicarse en alguno de los supuestos establecidos en el artículo 69, penúltimo y último párrafos del CFF, con excepción de la fracción VI del penúltimo párrafo relativo a los créditos condonados.
- **5. Se deroga.**
- **6.** a **8.** ...
- **9.** Que la persona moral solicitante, sus socios o accionistas, representantes o apoderados legales, asociados o cualquier integrante del Comité Técnico, Consejo Directivo o de Administración, o cualquiera que sea su denominación, no

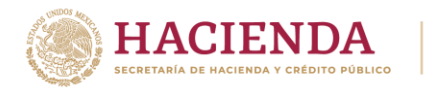

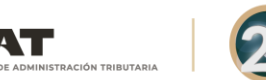

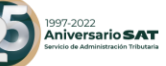

formen o hayan formado parte, de manera directa o indirecta, de alguna persona moral que haya interpuesto algún medio de defensa en contra de la resolución a través de la cual se determinó no renovar, revocar o no otorgar la autorización como PCCFDI y cualquier acto conexo de las mismas.

**10.** Que la persona moral, sus socios o accionistas, representantes o apoderados legales, asociados o cualquier integrante del Comité Técnico, Consejo Directivo o de Administración, o cualquiera que sea su denominación, cuenten con opinión del cumplimiento de obligaciones fiscales, en términos del artículo 32-D del CFF, en sentido positivo.

#### **11.** ...

**12.** Que la persona moral, sus socios o accionistas, representantes o apoderados legales, asociados o cualquier integrante del Comité Técnico, Consejo Directivo o de Administración, o cualquiera que sea su denominación, no estén sujetos a una causa penal o vinculados a un procedimiento penal o tengan sentencia condenatoria firme por la comisión de algún delito fiscal.

**13.** ...

**14.** Presentar acta constitutiva de la persona moral y estatutos vigentes debidamente protocolizados ante notario o corredor público, acreditando su inscripción en el Registro Público de Comercio.

#### **15.** y **16.** ...

Con la finalidad de obtener la validación y opinión técnica para operar como PCCFDI, la ACGSTME solicitará a la ACSMC la realización de la verificación en el centro de datos y de oficinas operativas, estas últimas deberán estar registradas ante el RFC como domicilio fiscal y/o sucursales del solicitante, a fin de comprobar que cuenta con la capacidad tecnológica y de infraestructura que le permita prestar el servicio de certificación por el que solicita la autorización.

- ...
- ...
- ...
- ...
- ...

*CFF 29, 29 Bis, 32-A, 69, 69-B, LISR 79, RMF 2022 2.7.2.4., 2.7.2.5., 2.7.2.8., 2.7.2.9., 2.7.2.11., 2.7.2.12., 2.7.2.15.*

#### **De la autorización para operar como proveedor de certificación y generación de CFDI para el sector primario**

**2.7.4.2.** …

# …

- **a)** a **c)**...
- **d)** La persona moral, sus socios, representantes o apoderados legales, asociados, o cualquiera que sea su denominación, deberán contar con opinión del cumplimiento de obligaciones fiscales, en términos del artículo 32-D del CFF, en sentido positivo.
- **e)** a **i)** ...

**j)** …

Asimismo, no haber realizado operaciones con contribuyentes que se ubiquen en los supuestos establecidos en el artículo 69-B, primer o cuarto párrafos del CFF, salvo que demuestren haber corregido su situación fiscal en términos del octavo párrafo del referido artículo. Dicho requisito también es aplicable a los socios, representantes o apoderados legales, asociados o cualquier integrante del

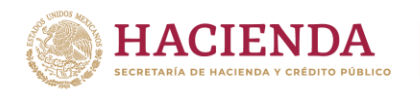

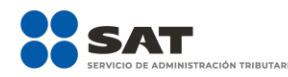

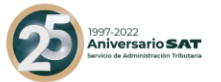

Comité Técnico, Consejo Directivo o de Administración o cualquiera que sea su denominación, de la persona moral que solicite la autorización.

#### **k)** a **n)** …

- **o) Se deroga.**
- **p)** No ubicarse en alguno de los supuestos establecidos en el artículo 69, penúltimo y último párrafos del CFF, con excepción de la fracción VI del penúltimo párrafo relativo a los créditos condonados.
- **q)** ...
- **r)** Que la persona moral solicitante, sus socios, representantes o apoderados legales, asociados, o cualquier integrante del Comité Técnico, Consejo Directivo o de Administración, o cualquiera que sea su denominación, no hayan interpuesto algún medio de defensa en contra del SAT, o bien, no formen o hayan formado parte, de manera directa o indirecta, de alguna persona moral que haya interpuesto algún medio de defensa en contra de la resolución a través de la cual se determinó no renovar, revocar o no otorgar la autorización como PCGCFDISP y cualquier acto conexo de las mismas.
- **s)** ...
- **t)** Que la persona moral solicitante, sus socios, representantes o apoderados legales, asociados o cualquier integrante del Comité Técnico, Consejo Directivo o de Administración o cualquiera que sea su denominación, no estén sujetos a una causa penal o vinculados a un procedimiento penal o tengan sentencia condenatoria firme, por la comisión de algún delito fiscal.

#### **u)** ...

Con la finalidad de obtener la validación y opinión técnica para operar como PCGCFDISP, la ACGSTME solicitará a la ACSMC la realización de la verificación en el centro de datos y de oficinas operativas, estas últimas deberán estar registradas ante el RFC como domicilio fiscal y/o sucursales del solicitante, a fin de comprobar que cuenta con la capacidad tecnológica y de infraestructura que le permita prestar el servicio de certificación por el que solicita la autorización.

... ... ... … *CFF 29, 29 Bis, 69-B, LISR 79, RMF 2022 2.1.37., 2.7.4.1., 2.7.4.10.*

#### **Multas susceptibles de reducción conforme al artículo 74 del CFF**

#### **2.14.5.** …

- **I.** a **V.** …
- **VI.** Por incumplimiento a las obligaciones fiscales federales a contribuyentes que tributan en los Títulos II, III y IV de la Ley del ISR y de comercio exterior, distintas a las obligaciones de pago en dichas materias.
- **VII. Se deroga.**

*CFF 74*

**Supuestos por los que no procede la reducción de multas conforme al artículo 74 del CFF**

**2.14.6.** …

**I.** a **IX.** …

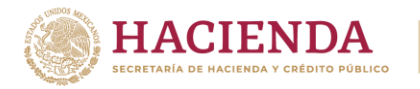

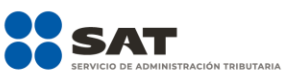

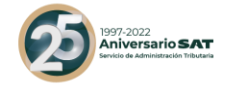

**X.** Se trate de contribuyentes que no hayan presentado la declaración anual del ISR correspondiente al último ejercicio fiscal o, en su caso, las declaraciones complementarias que correspondan, en ambos casos, si se está obligado a ello.

**XI.** No haber cumplido con la obligación que dio origen a la imposición de la multa. *CFF 69-B, 74, 75, 95*

#### **Condiciones para que surta efectos la reducción de multas conforme al artículo 74 del CFF**

- **2.14.7.** Para los efectos del artículo 74 del CFF, la reducción de las multas a que se refiere la regla 2.14.5. surtirá efectos, de conformidad con lo siguiente:
	- **I.** Tratándose de multas que se deban pagar con motivo del ejercicio de facultades de comprobación:
		- **a)** Una vez que el contribuyente haya realizado el pago de los impuestos propios, retenidos o trasladados y sus accesorios, así como, en su caso, la parte no reducida de la multa determinada por el contribuyente en vía de autocorrección, dentro del plazo de tres días siguientes a la notificación de la resolución en que se autorice la solicitud cuando se encuentre en ejercicio de facultades de comprobación o de diez días posteriores a la notificación señalada, cuando se trate de multas determinadas mediante resolución.
		- **b)** Cuando el contribuyente cumpla con la totalidad de las parcialidades o el pago diferido autorizado, según sea el caso.
	- **II.** Tratándose de multas por incumplimiento a obligaciones fiscales federales distintas a las de pago:
		- **a)** Cuando el pago del importe de la parte no reducida, actualizado en términos del artículo 70 del CFF, se realice dentro de los diez días siguientes a la notificación de la resolución de autorización de la reducción, en los demás casos.
		- **b)** En los casos que proceda, cuando el contribuyente cumpla con la totalidad de las parcialidades o el pago diferido autorizado, según sea el caso.

*CFF 70, 74, RMF 2022 2.14.5., 2.14.13.*

#### **Porcentaje de reducción de multas conforme al artículo 74 del CFF a contribuyentes sujetos a facultades de comprobación que opten por autocorregirse**

- **2.14.10.** Los contribuyentes que estén sujetos a facultades de comprobación y que opten por autocorregirse, podrán solicitar la reducción de multas a que se refiere el artículo 74 del CFF, a partir del momento en que inicien las facultades de comprobación de las autoridades fiscales y hasta antes que venzan los plazos previstos en los artículos 50, primer párrafo y 53-B, último párrafo del CFF; para lo cual, en todos los casos, el contribuyente deberá autocorregirse totalmente y a satisfacción de la autoridad, conforme a lo siguiente:
	- **I.** Para los efectos del primer párrafo de la presente regla, las contribuciones a cargo del contribuyente y sus accesorios, deberán ser cubiertos dentro del plazo otorgado para ello y el porcentaje de reducción de multas será del 100%.
	- **II.** Cuando los contribuyentes manifiesten su intención de cubrir las contribuciones a su cargo y sus accesorios en parcialidades o en forma diferida conforme a los artículos 66 y 66-A del CFF, los porcentajes de reducción de multas conforme al artículo 74 del CFF serán los siguientes:

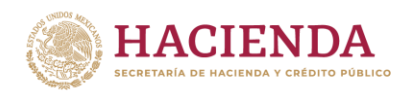

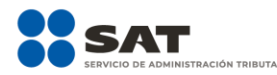

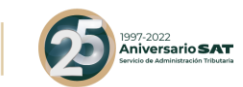

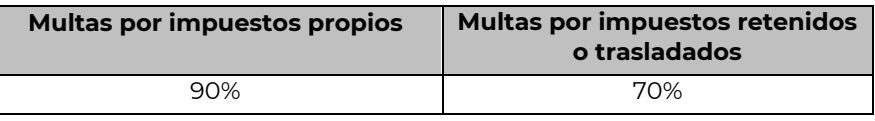

La presentación de la solicitud de reducción de multas deberá realizarse de conformidad con la ficha de trámite 200/CFF "Solicitud de reducción de multas conforme al artículo 74 del CFF, a contribuyentes sujetos a facultades de comprobación", contenida en el Anexo 1-A, señalando el monto total a cargo y el monto por el cual solicita la reducción de multas conforme al artículo 74 del CFF y, en su caso, la solicitud del pago en parcialidades.

*CFF 50, 53-B, 74, RMF 2022 2.14.12., 2.14.13.*

#### **Porcentaje de reducción de multas conforme al artículo 74 del CFF, determinadas con motivo del ejercicio de facultades de comprobación**

- **2.14.12.** Para los efectos del artículo 74 del CFF, las multas determinadas por las autoridades fiscales se reducirán conforme al siguiente procedimiento:
	- **I.** Se considerará la antigüedad de la multa a partir de que haya surtido efectos la notificación de la resolución respectiva, hasta la fecha de presentación de la solicitud.
	- **II.** Las ADR o, en su caso, las entidades federativas resolverán las solicitudes de reducción de multas conforme al artículo 74 del CFF aplicando a la multa, el porcentaje que le corresponda, considerando para ello la antigüedad de la multa computada conforme a lo previsto en la fracción I de esta regla y de acuerdo a la siguiente tabla:

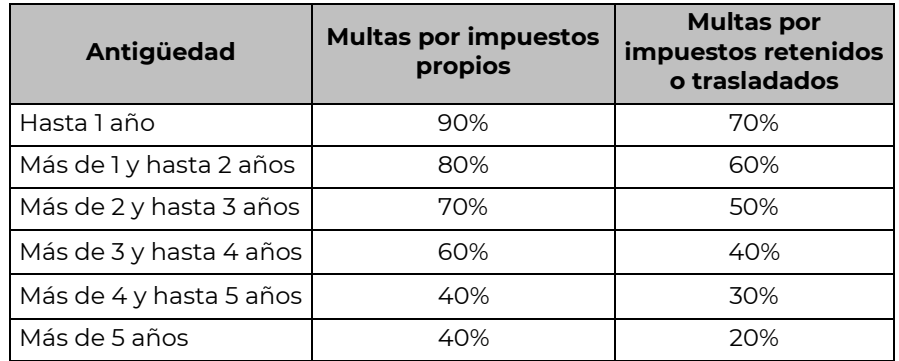

Cuando los contribuyentes manifiesten su intención de cubrir las contribuciones a su cargo y sus accesorios en parcialidades o en forma diferida, los porcentajes de reducción de multas conforme al artículo 74 del CFF, serán los siguientes:

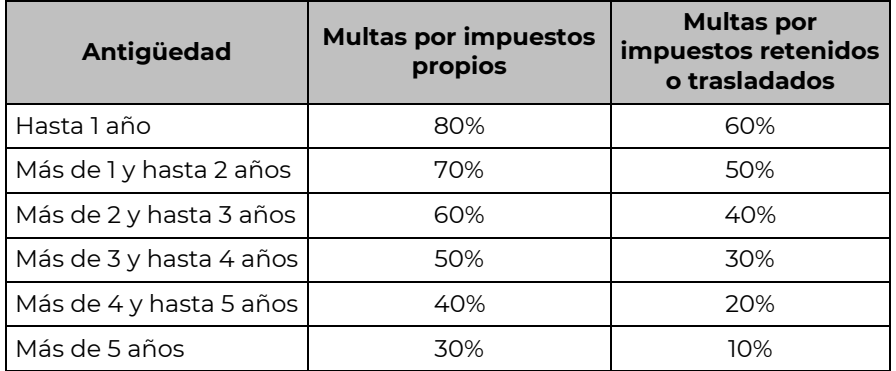

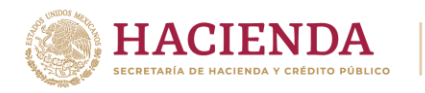

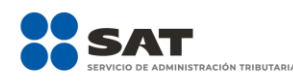

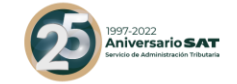

Las multas impuestas a los contribuyentes a que se refiere la fracción V de la regla 2.14.5., serán reducidas al 100%, sin importar su antigüedad, siempre que el solicitante demuestre realizar las actividades señaladas en la referida fracción.

*CFF 17-A, 70, 74 RMF 2022 2.14.5.*

**Porcentaje de reducción de multas conforme al artículo 74 del CFF, por incumplimiento a las obligaciones fiscales federales distintas a las obligaciones de pago, inclusive las derivadas de comercio exterior**

- **2.14.13.** Para los efectos del artículo 74 del CFF y de la regla 2.14.5., fracción VI, las ADR o, en su caso, las entidades federativas, atenderán las solicitudes de reducción por incumplimiento de las obligaciones fiscales federales, a contribuyentes que tributan en los Títulos II, III y IV de la Ley del ISR, y de comercio exterior, distintas a las obligaciones de pago. El porcentaje de reducción de la multa será determinado conforme a lo siguiente:
	- **I.** La antigüedad de la multa se computará a partir de que haya surtido efectos su notificación y hasta la fecha de presentación de la solicitud de reducción de multas conforme al artículo 74 del CFF.
	- **II.** Las ADR o, en su caso, las entidades federativas resolverán las solicitudes de reducción de multas conforme al artículo 74 del CFF aplicando a la multa los porcentajes siguientes:

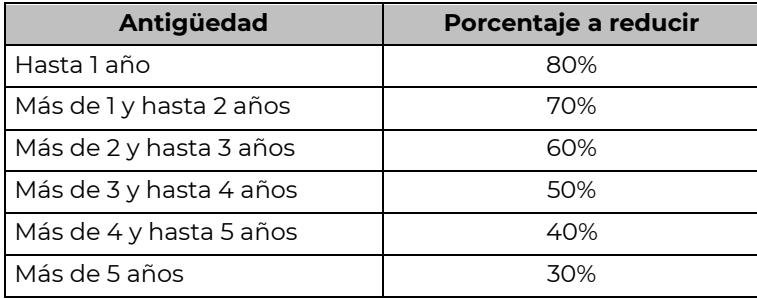

*CFF 74, RMF 2022 2.14.5.*

**Procedimiento para determinar el porcentaje de reducción de multas conforme al artículo 74 del CFF por el incumplimiento de obligaciones distintas a las de pago en materia de Comercio Exterior**

#### **2.14.14. Se deroga.**

**Reducción de multas conforme al artículo 74 del CFF, por incumplimiento de obligaciones fiscales federales distintas a las obligaciones de pago, con motivo de la vigilancia en materia de presentación de declaraciones**

- **2.14.15.** La autoridad fiscal podrá reducir las multas derivadas del procedimiento de vigilancia de obligaciones en materia de presentación de declaraciones, a que se refiere el artículo 41 del CFF, conforme a lo siguiente:
	- **I.** Cuando la autoridad verifique que el contribuyente dio cumplimiento a la obligación requerida y la o las multas no se hubieren notificado, se considerarán reducidas al 100%.
	- **II.** Si la multa o las multas ya se hubieren notificado, también se considerarán reducidas al 100%, siempre y cuando el contribuyente haya cumplido con la

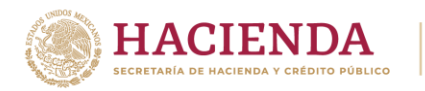

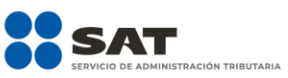

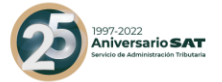

obligación requerida, antes de que la autoridad hubiera iniciado el procedimiento administrativo de ejecución para su cobro.

- **III.** Cuando la autoridad fiscal haya iniciado el procedimiento administrativo de ejecución, el porcentaje de reducción de multas se determinará conforme lo siguiente, siempre y cuando el contribuyente haya cumplido previamente con la obligación requerida:
	- **a)** La autoridad verificará los contribuyentes que se ubiquen en los supuestos establecidos en esa fracción y enviará los FCF que correspondan, los cuales contendrán las cantidades actualizadas a pagar, con el porcentaje de reducción aplicable.
	- **b)** Si los importes son cubiertos dentro de la vigencia del FCF, se entenderá que aceptó la propuesta de pago y se adhirió a este beneficio.

De no ser así la autoridad podrá iniciar o continuar, según sea el caso, con el procedimiento administrativo de ejecución.

**c)** El porcentaje de reducción se aplicará atendiendo a la antigüedad de la multa de que se trate, la cual se computará a partir de que haya surtido efectos su notificación y hasta la fecha de emisión del FCF, conforme a lo siguiente:

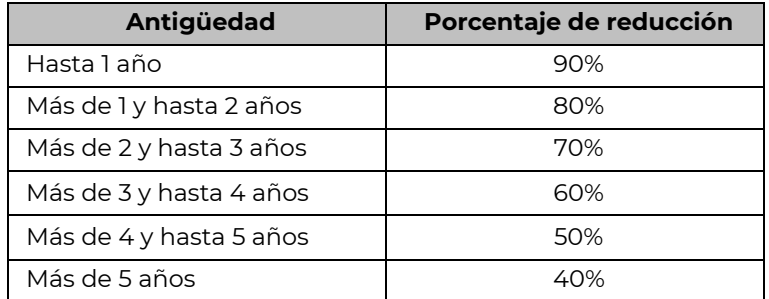

- **d)** Los FCF con el porcentaje aplicable de reducción le será entregado al contribuyente por buzón tributario, o a través del correo electrónico registrado como medio de contacto.
- **e)** El contribuyente durante la vigencia de esta regla, podrá solicitar el FCF con los importes actualizados y el porcentaje de reducción que le sea aplicable, para realizar su pago.

Lo anterior podrá hacerlo desde el Portal del SAT, a través de la siguiente liga [https://www.sat.gob.mx/aplicacion/32846/presenta-tu-aclaracion](https://www.sat.gob.mx/aplicacion/32846/presenta-tu-aclaracion-como-contribuyente)[como-contribuyente](https://www.sat.gob.mx/aplicacion/32846/presenta-tu-aclaracion-como-contribuyente) y después selecciona la opción Servicio o solicitudes/Solicitud/REDUCCIÓN DE MULTAS VIG 74 CFF, o bien, a través de MarcaSAT 55 627 22 728, opciones 9, 1; una vez registrada su solicitud, la autoridad fiscal le hará llegar el FCF correspondiente, a través de la cuenta de correo que al efecto proporcione.

Para obtener los beneficios a que se refiere esta regla, no será necesario que el contribuyente presente solicitud de reducción ante la autoridad fiscal.

Para los efectos de las fracciones II y III, si el contribuyente tiene interpuesto un medio de defensa en contra de las multas respectivas deberá exhibir ante la autoridad fiscal que controla su adeudo el acuse de desistimiento del mismo presentado ante la autoridad competente para obtener el beneficio de reducción que corresponda.

No será aplicable el beneficio de reducción respecto de multas derivadas de requerimientos de declaraciones omitidas que debieron presentarse en el año de

Nota: El presente documento se da a conocer en la página de Internet del SAT, en términos de la regla 1.8.

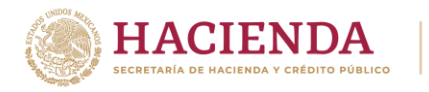

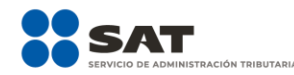

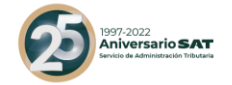

calendario en curso, así como respecto de multas que deriven de la presentación de declaraciones complementarias presentadas dentro de los seis meses siguientes a la fecha en que se presentó la declaración por la cual se impuso la multa, conforme a lo previsto en el artículo 82, fracción I, inciso a), del CFF.

*CFF 74*

#### **Declaración de pago de los derechos por la utilidad compartida y de extracción de hidrocarburos**

**13.1.** …

**I.** a **VII.** …

**VIII.** Los relativos a los montos de los derechos por la utilidad compartida y de extracción de hidrocarburos, respecto del mes de julio de 2022, a más tardar el 30 de septiembre de 2022.

…

*LISH 42, 44, RMF 2022 2.8.3.1., Primera Resolución de Modificaciones a la RMF 2022 Segundo Transitorio*

- **SEGUNDO.** Se modifica el Anexo 1-A de la Resolución Miscelánea Fiscal para 2022.
- **TERCERO.** Se reforma el Transitorio Cuadragésimo Séptimo de la Resolución Miscelánea Fiscal para 2022, publicada en el DOF el 27 de diciembre de 2021 y sus modificaciones posteriores, para quedar de la siguiente manera:

#### **Cuadragésimo**

**Séptimo.** El uso del CFDI con complemento Carta Porte a que se refieren las reglas 2.7.7.1., 2.7.7.2., 2.7.7.3., 2.7.7.4., 2.7.7.5., 2.7.7.6., 2.7.7.7., 2.7.7.8., 2.7.7.9., 2.7.7.10., 2.7.7.11. y 2.7.7.12., será aplicable a partir del 1 de enero de 2022. Para efectos de lo dispuesto en los artículos 84, fracción IV, inciso d) y 103, fracción XXII del CFF, se entiende que cumplen con lo dispuesto en las disposiciones fiscales, aquellos contribuyentes que expidan el CFDI con complemento Carta Porte hasta el 31 de diciembre de 2022 y este no cuente con la totalidad de los requisitos contenidos en el "Instructivo de llenado del CFDI al que se le incorpora el complemento Carta Porte", publicado en el Portal del SAT.

#### **Transitorios**

- **Primero.** La presente Resolución entrará en vigor el día siguiente al de su publicación en el DOF y su contenido surtirá sus efectos en términos de la regla 1.8., tercer párrafo de la RMF para 2022.
- **Segundo.** Tratándose de solicitudes de aplicación de beneficios del artículo 74 del CFF, que estén en proceso de resolución, se resolverán conforme lo previsto en las reglas 2.14.5. a 2.14.13., según corresponda.

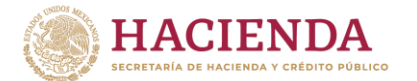

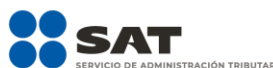

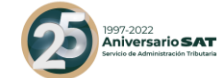

#### **MODIFICACIÓN AL ANEXO 1-A DE LA SÉPTIMA RESOLUCIÓN DE MODIFICACIONES A LA RESOLUCIÓN MISCELÁNEA FISCAL PARA 2022. PRIMERA VERSIÓN ANTICIPADA "Trámites Fiscales"**

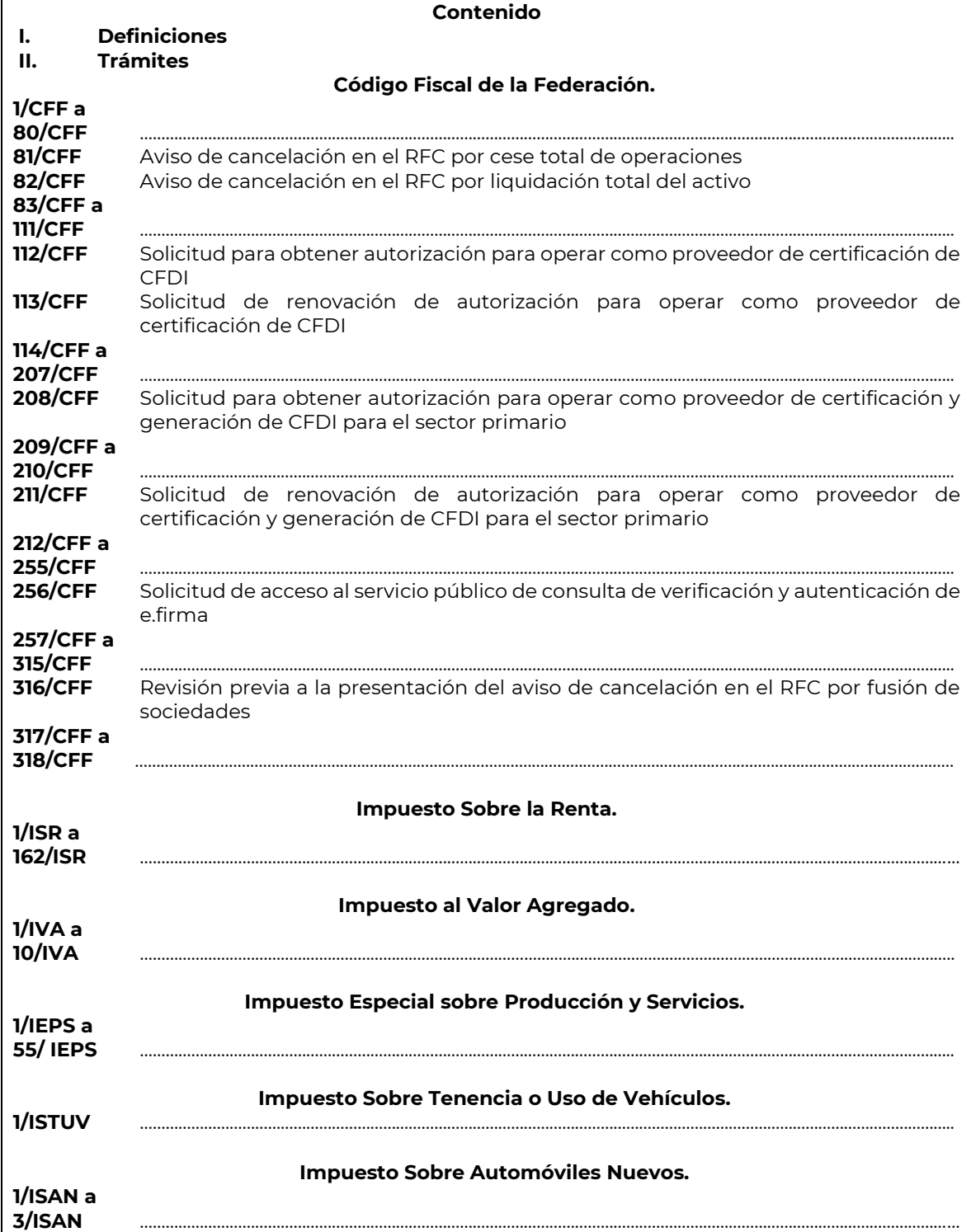

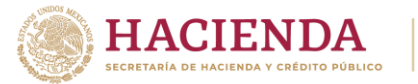

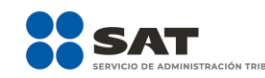

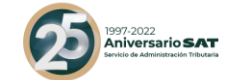

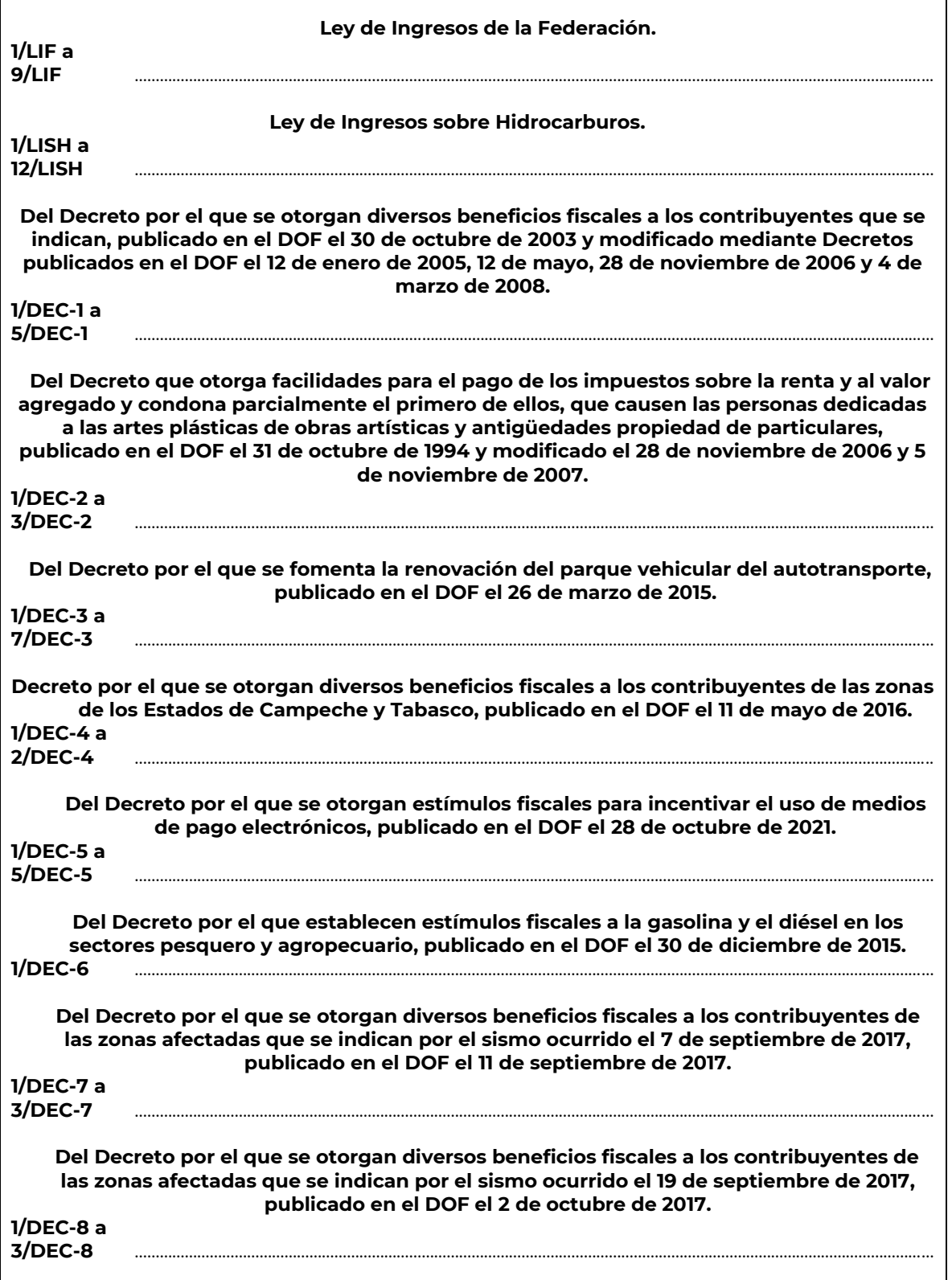

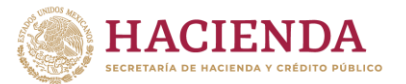

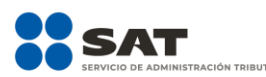

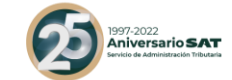

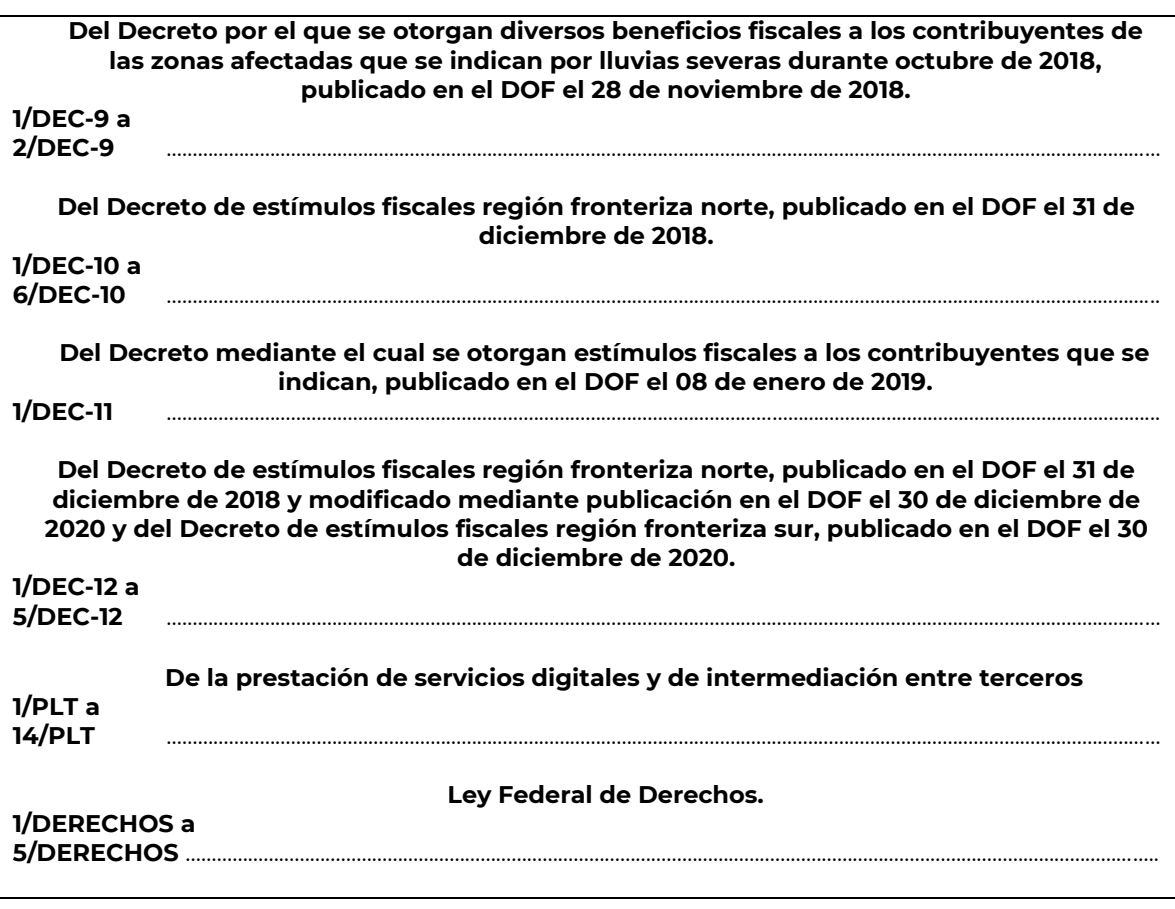

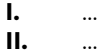

## **Código Fiscal de la Federación.**

…………………………………………………………………………………………………………………………………………………………………….…………………………….…..

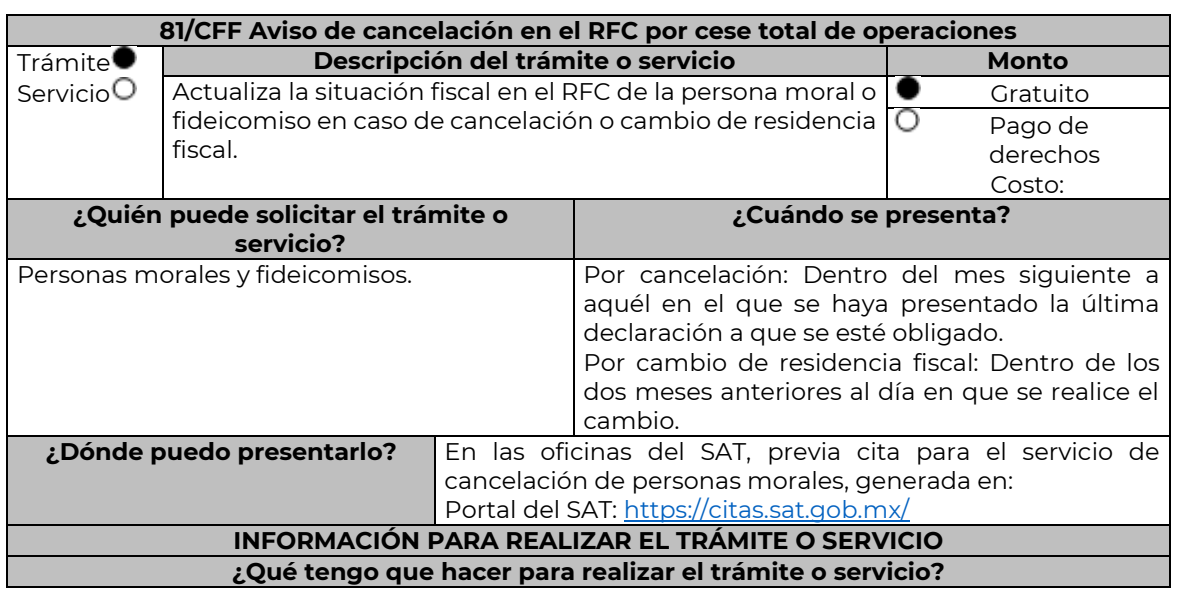

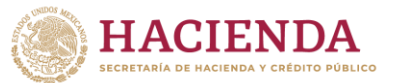

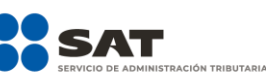

- 1. Acude con la documentación que se menciona en el apartado **¿Qué requisitos debo cumplir?**
- 2. Entrega la documentación al personal que atenderá el trámite y proporciona la información que te solicite el asesor fiscal.
- 3. Recibe el **Acuse de información de trámite de actualización o cancelación al RFC, revísalo y fírmalo.**
- 4. En caso de que cumplas con los requisitos recibe la forma oficial RX sellada y foliada como acuse de recibo, junto con el documento mencionado en el punto anterior.
- 5. Ingresa al Portal del SAT, transcurridos 3 meses posteriores a la presentación del trámite, para verificar que el aviso fue registrado, <https://sat.gob.mx/consultas/operacion/44083/consulta-tu-informacion-fiscal> de acuerdo a lo siguiente: registra en **Mi Cuenta** tu **RFC** y **Contraseña** y selecciona el botón Iniciar sesión, en el apartado de **Datos de Identificación**, podrás consultar en el campo **Situación** si el aviso ya fue procesado, apareciendo el estado **de Cancelado por cese total de operaciones.**
- 6. Si ya aparece ese estado, podrás generar la constancia de situación fiscal en la siguiente liga: <https://www.sat.gob.mx/aplicacion/53027/genera-tu-constancia-de-situacion-fiscal> elige el medio de autenticación (Contraseña o e.firma), registra los datos de autenticación y selecciona el botón Generar Constancia; imprímela o guárdala.
- 7. En caso de que al realizar tu consulta el aviso aún no esté registrado, acude a la Oficina del SAT donde lo presentaste, previa cita, para recibir información sobre la situación fiscal de la persona moral.
- 8. En caso de que no cumplas con alguno de los requisitos o condiciones, recibes **Oficio de rechazo por incumplimiento de requisitos o condiciones**, el cuál te será enviado por buzón tributario; si recibes este oficio, será necesario que presentes tu trámite nuevamente. **¿Qué requisitos debo cumplir?**
- 1. Forma Oficial RX Formato de avisos de liquidación, fusión, escisión y cancelación al Registro Federal de Contribuyentes, la cual puedes obtener en la siguiente liga: [https://wwwmat.sat.gob.mx/personas/resultado](https://wwwmat.sat.gob.mx/personas/resultado-busqueda?locale=1462228413195&tipobusqueda=predictiva&words=Formato+RX+editable)[busqueda?locale=1462228413195&tipobusqueda=predictiva&words=Formato+RX+editable](https://wwwmat.sat.gob.mx/personas/resultado-busqueda?locale=1462228413195&tipobusqueda=predictiva&words=Formato+RX+editable) Elegir las opciones **Normatividades / Formato RX (editable)** y llenarla conforme a su sección de instrucciones, imprimirla y firmarla por el representante legal (en dos tantos).
- 2. Documento protocolizado ante fedatario público donde conste el cese total de operaciones (copia simple y copia certificada para cotejo).
- 3. Identificación oficial vigente del representante legal, que puede ser cualquiera de las señaladas en el Apartado I. Definiciones; punto **1.2. Identificaciones oficiales, comprobantes de domicilio y poderes**, inciso A) Identificación oficial, del Anexo 1-A de la RMF.
- 4. Para los contribuyentes que se cancelen en el RFC y que son sujetos obligados por realizar actividades vulnerables de conformidad con la Ley Federal para la Prevención e Identificación de Operaciones con Recursos de Procedencia Ilícita, y su Reglamento; deberán presentar el acuse de su solicitud de baja en el padrón de actividades vulnerables en original, o bien, la manifestación bajo protesta de decir verdad que presentaron el acuse de solicitud de baja en el referido padrón o que no son sujetos obligados en términos de la referida Ley.
- 5. Opinión de cumplimiento de obligaciones fiscales en materia de seguridad social en sentido positivo, al momento de la presentación del trámite.

#### **En caso de ser representante legal:**

- 6. Poder notarial que acredite la personalidad del representante legal (copia certificada y copia simple para cotejo) o carta poder firmada ante dos testigos y ratificadas las firmas ante las autoridades fiscales o fedatario público (original y copia simple para cotejo).
	- Para mayor referencia, consultar en el Apartado I. **Definiciones**; punto **1.2. Identificaciones oficiales**, **comprobantes de domicilio y poderes**, inciso **C) Poderes**, del Anexo 1-A de la RMF.

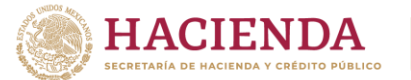

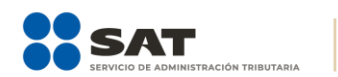

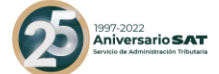

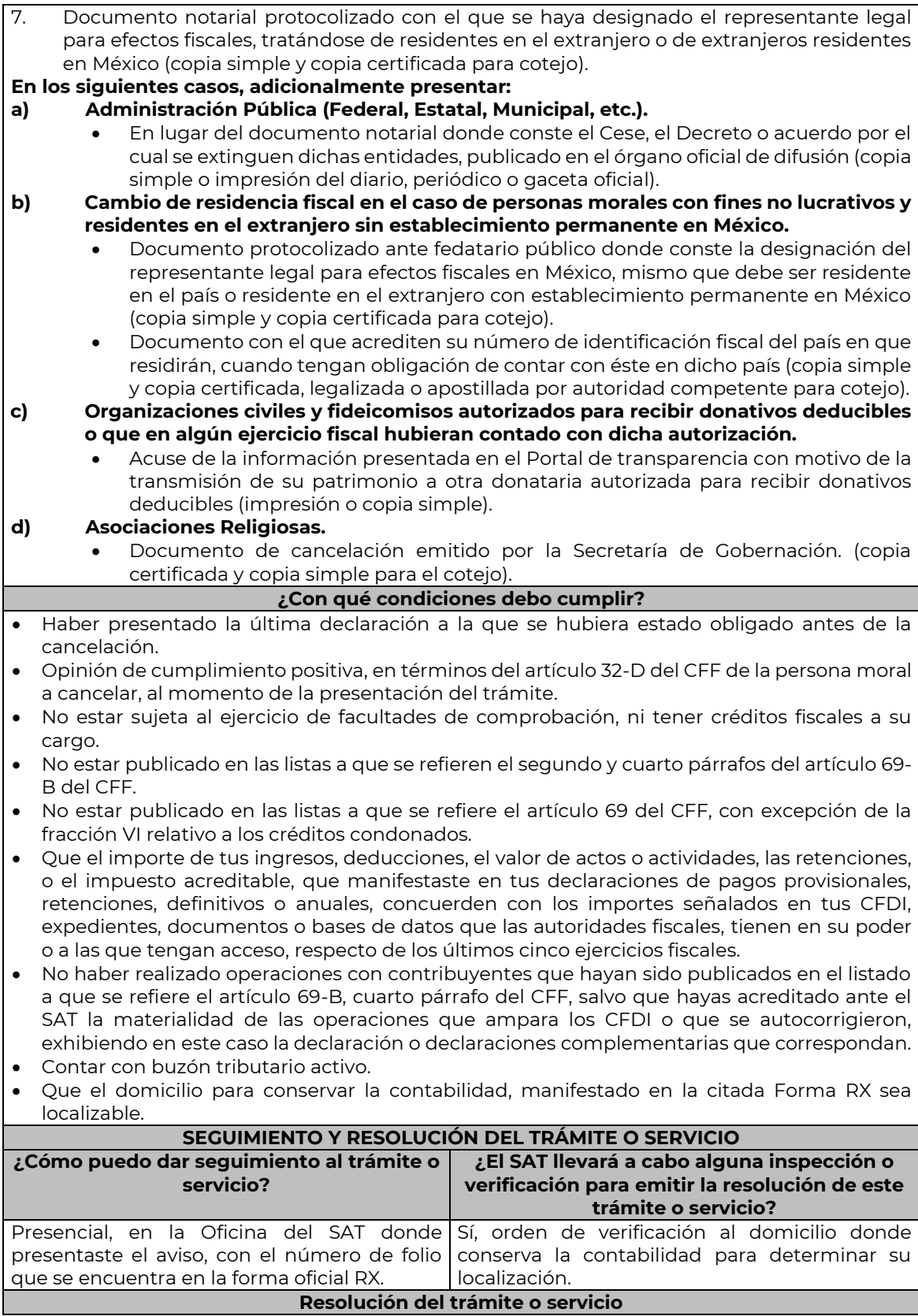

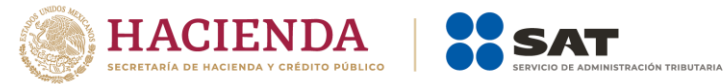

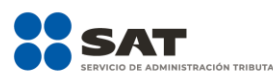

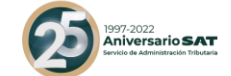

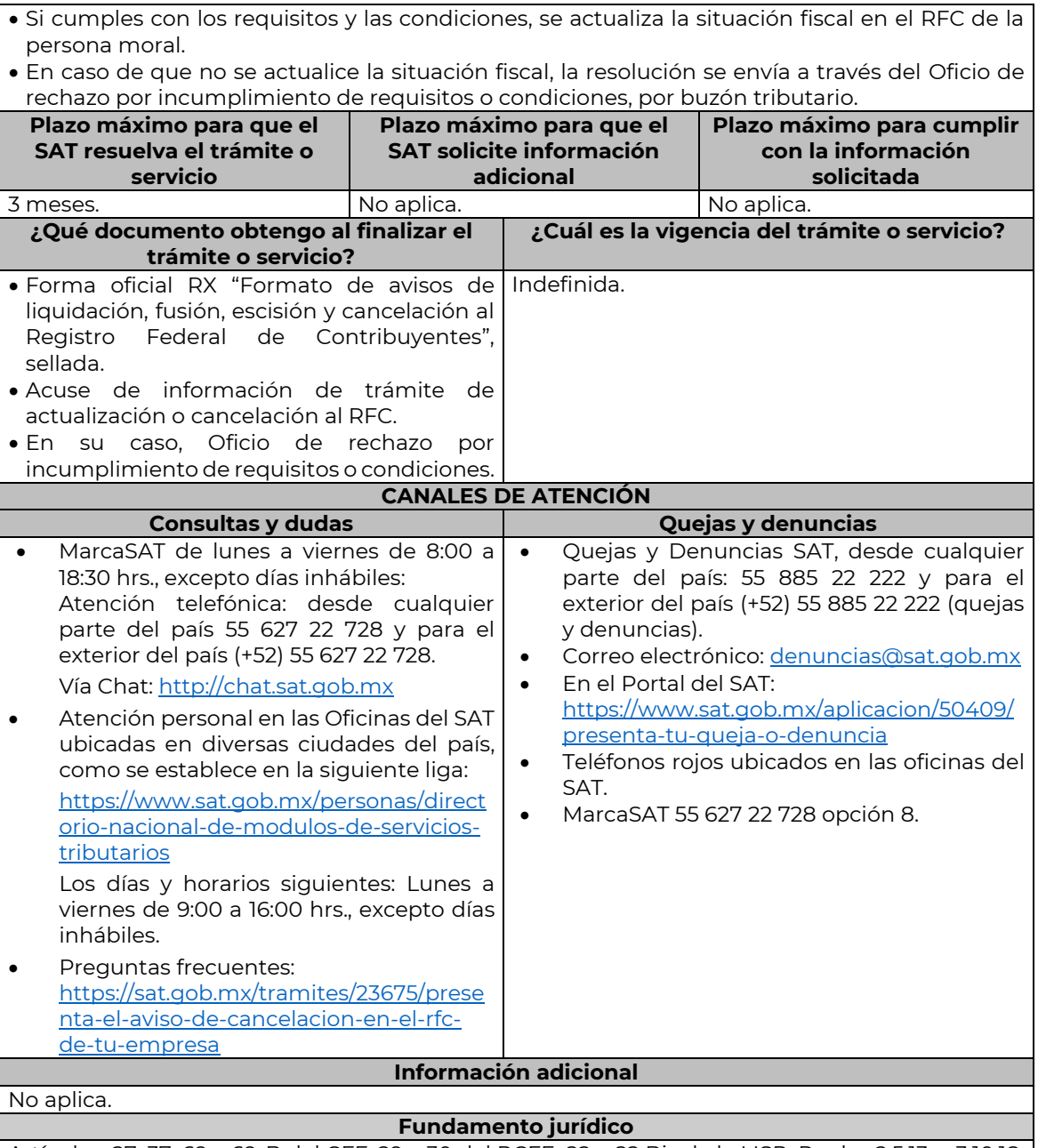

Artículos: 27, 37, 69 y 69-B del CFF; 29 y 30 del RCFF; 82 y 82 Bis de la LISR; Reglas 2.5.13. y 3.10.18. de la RMF.

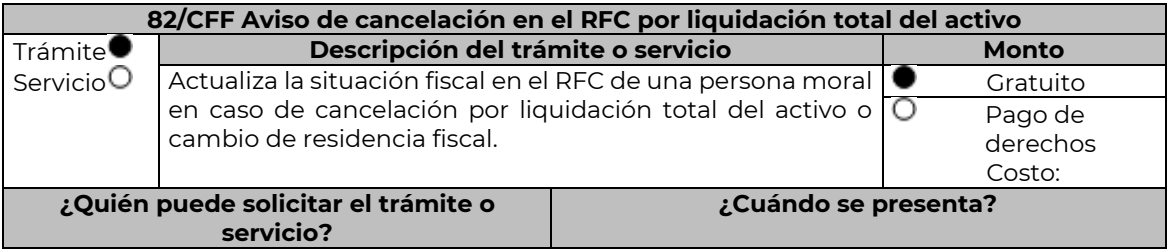

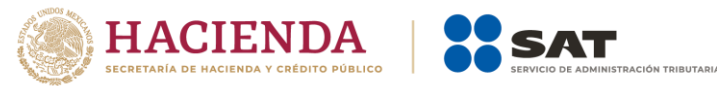

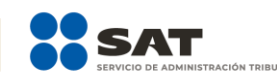

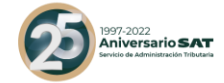

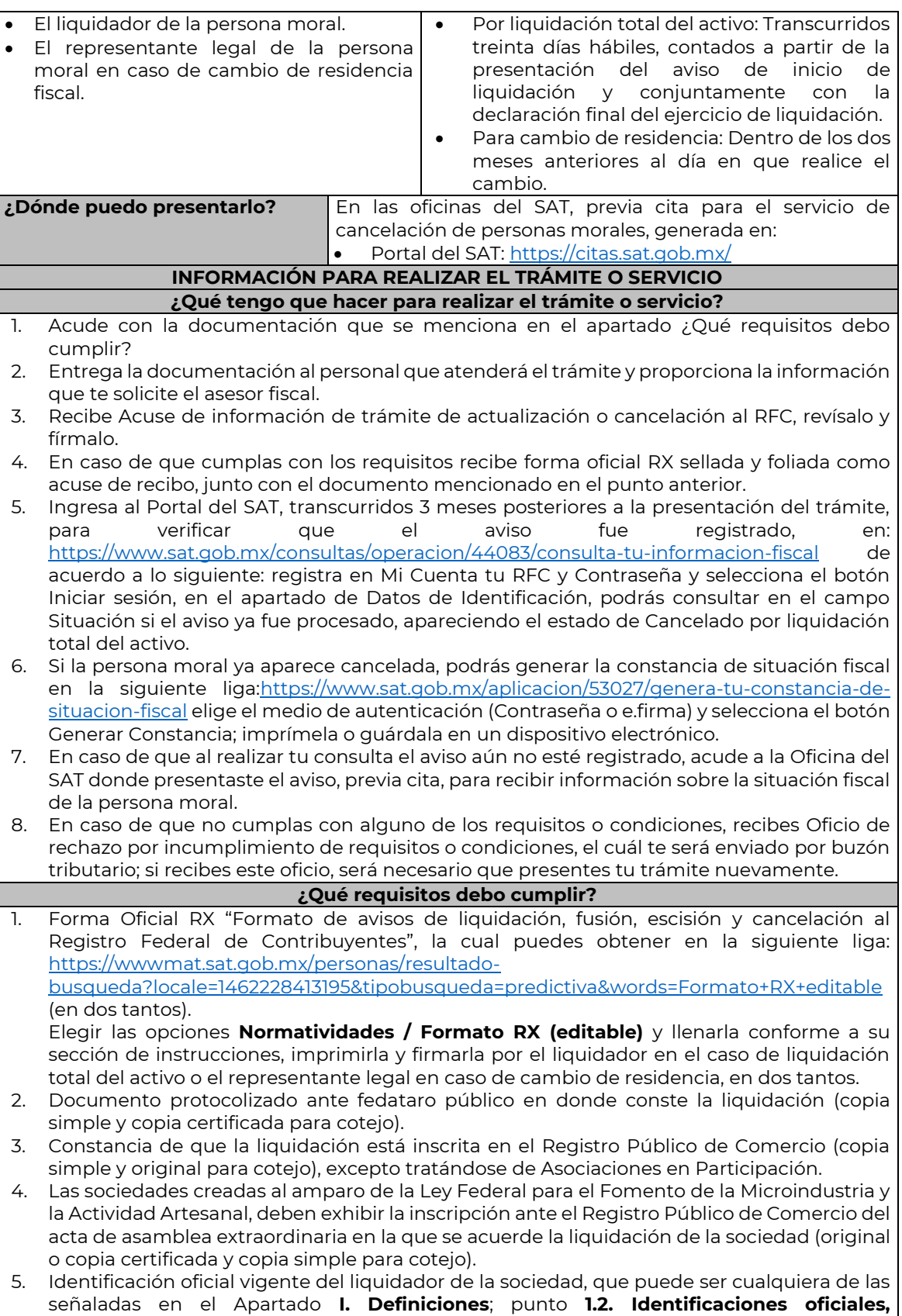

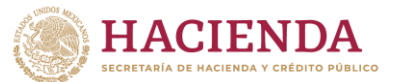

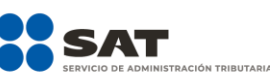

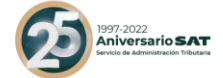

**comprobantes de domicilio y poderes**, inciso **A) Identificación oficial**, del Anexo 1-A de la RMF. (copia simple y original para cotejo).

6. Poder notarial para acreditar la personalidad del representante legal de la liquidación (copia simple y copia certificada para cotejo).

\*Para mayor referencia, consultar en el Apartado **I. Definiciones**; punto **1.2. Identificaciones oficiales, comprobantes de domicilio y poderes,** inciso **C) Poderes**, del Anexo 1-A de la RMF.

- 7. Para los contribuyentes que se cancelen en el RFC y que son sujetos obligados por realizar actividades vulnerables de conformidad con la Ley Federal para la Prevención e Identificación de Operaciones con Recursos de Procedencia Ilícita, y su Reglamento; deberán presentar el acuse de su solicitud de baja en el padrón de actividades vulnerables en original, o bien, la manifestación bajo protesta de decir verdad que presentaron el acuse de solicitud de baja en el referido padrón o que no son sujetos obligados en términos de la referida Ley.
- 8. Opinión de cumplimiento de obligaciones fiscales en materia de seguridad social en sentido positivo, al momento de la presentación del trámite.

## **En los siguientes casos, adicionalmente presentar:**

- **1. Organizaciones civiles y fideicomisos autorizados para recibir donativos deducibles o que en algún ejercicio fiscal hubieran contado con dicha autorización.** 
	- Acuse de la información presentada en el Portal de transparencia con motivo de la transmisión de su patrimonio a otra donataria autorizada para recibir donativos deducibles (impresión o copia simple).
- **2. Por Cambio de residencia fiscal:**
	- En lugar del documento notarial de liquidación, el Testimonio notarial del acta de asamblea en la que conste el cambio de residencia que contenga los datos de inscripción de la misma, ante el Registro Público de Comercio, acompañado de la constancia de inscripción en dicho registro. (copia simple y copia certificada para cotejo).
	- Documento con el que acrediten el número de identificación fiscal del país en que residirá, cuando tenga obligación de contar con éste en dicho país (copia simple y copia certificada, legalizada o apostillada por autoridad competente para cotejo).

## **3. En el caso de extranjeros:**

• Documento notarial con el que se haya designado el representante legal para efectos fiscales, tratándose de residentes en el extranjero o de extranjeros residentes en México (copia simple y copia certificada para cotejo).

## **¿Con qué condiciones debo cumplir?**

- Haber presentado la declaración final del ejercicio de liquidación.
- Opinión de cumplimiento de obligaciones fiscales en sentido positivo, en términos del artículo 32-D del CFF de la persona moral a cancelar, al momento de la presentación del trámite.
- No estar sujeta al ejercicio de facultades de comprobación, ni tener créditos fiscales a su cargo.
- No estar publicado en las listas a que se refiere el artículo 69 del CFF, con excepción de la fracción VI relativo a los créditos condonados.
- No estar publicado en las listas a que se refieren el segundo y cuarto párrafos del artículo 69-B del CFF.
- No haber realizado operaciones con contribuyentes que hayan sido publicados en el listado a que se refiere el artículo 69-B, cuarto párrafo del CFF, salvo que hayas acreditado ante el SAT la materialidad de las operaciones que amparan los CFDI o que se autocorrigieron, exhibiendo en este caso la declaración o declaraciones complementarias que correspondan.
- Que el importe de tus ingresos, deducciones, el valor de actos o actividades, las retenciones, o el impuesto acreditable, que manifestaste en tus declaraciones de pagos provisionales, retenciones, definitivos o anuales, concuerden con los importes señalados en tus CFDI, expedientes, documentos o bases de datos que las autoridades fiscales, tienen en su poder o a las que tengan acceso, respecto de los últimos cinco ejercicios fiscales.

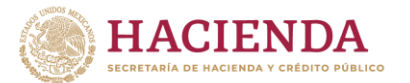

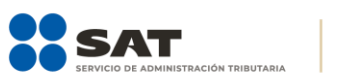

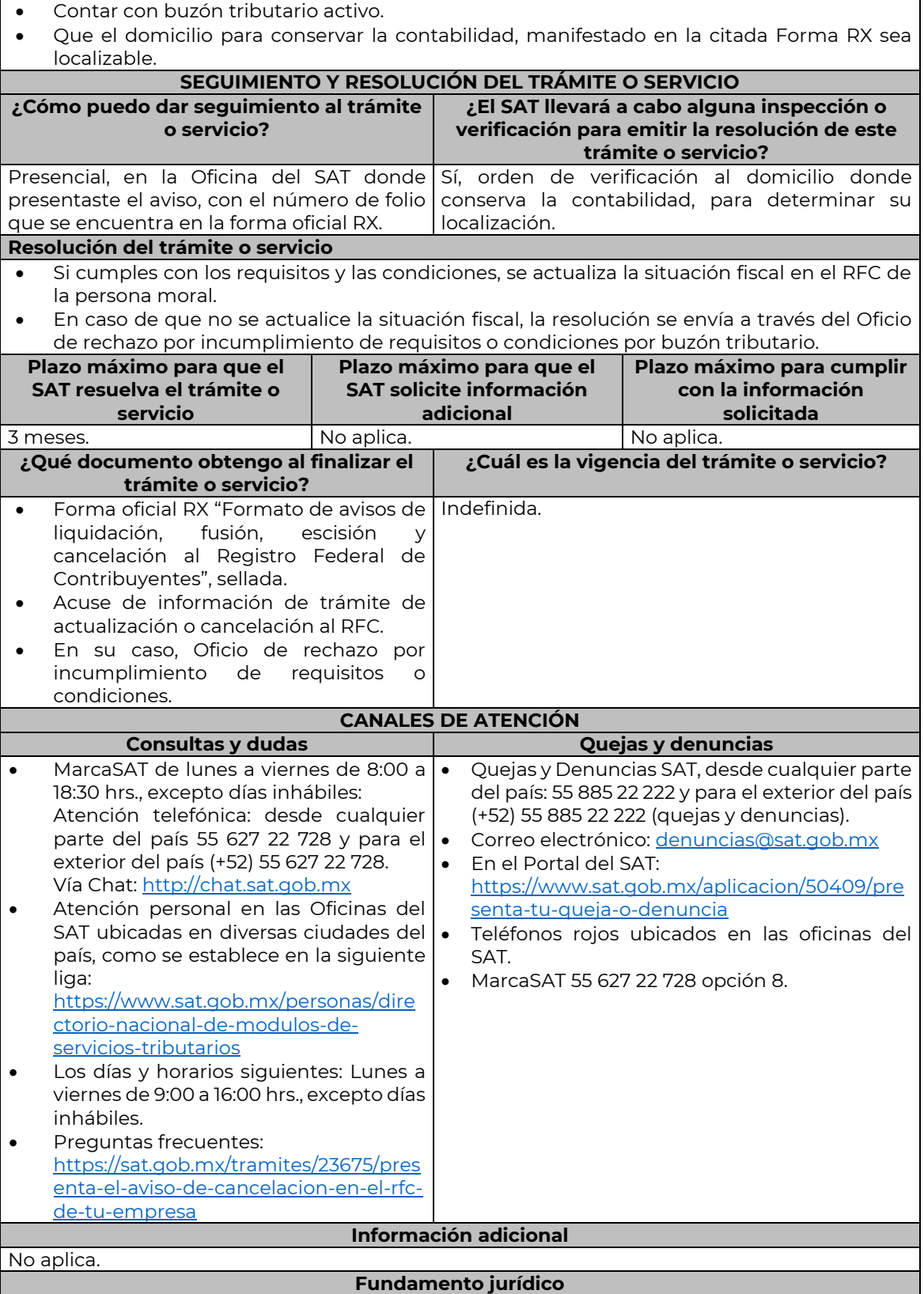

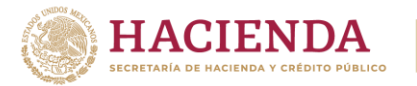

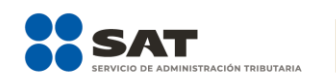

Artículos: 11, 27, 37, 69 y 69-B del CFF; 29 y 30 del RCFF; 82 y 82 Bis de la LISR; Reglas 2.5.2., 2.5.13. y 3.10.18. de la RMF.

……………………………………………………………………………………………………………………………………………………………………………………………………….

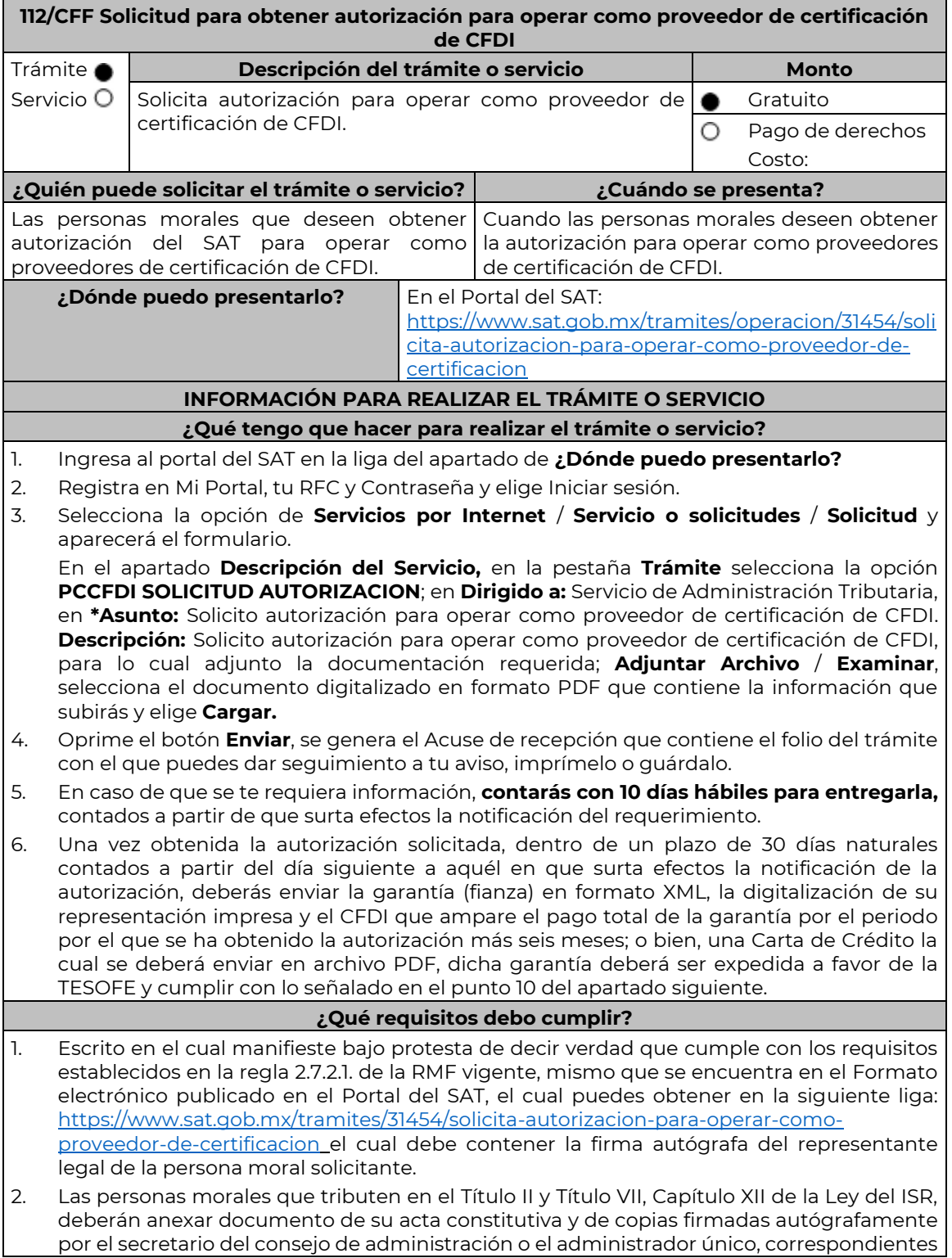

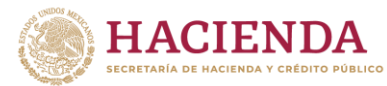

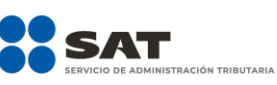

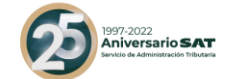

al Libro de Registro de Acciones Nominativas y al Libro de Variaciones de Capital en su caso, que las personas morales se encuentran obligadas a llevar conforme a la Ley General de Sociedades Mercantiles, con los cuales acredite tener un capital social suscrito y pagado de por lo menos \$10'000,000.00 (Diez millones de pesos 00/100 M.N.) al momento de solicitar la autorización respectiva (debidamente protocolizados ante notario o corredor público, adjuntando documentación que acredite su inscripción en el Registro Público de Comercio) Asimismo, se deberá adjuntar copia de la identificación oficial, cualquiera de las señaladas en el Apartado I. Definiciones; punto 1.2. Identificaciones oficiales, comprobantes de domicilio y poderes, inciso A) Identificación oficial, del Anexo 1-A, del secretario del consejo de administración o el administrador único.

- 3. Documento de Especificaciones para la descarga y consulta de la LCO y LRFC, contenido en la fracción III del Anexo 29 de la RMF vigente, debidamente firmado por el representante legal de la persona moral. (archivo digitalizado).
- 4. Carta compromiso de confidencialidad, reserva y resguardo de información y datos, contenido en la fracción I del Anexo 29 de la RMF vigente, debidamente firmado por el representante legal de la persona moral (archivo digitalizado).
- 5. Documento de Lineamientos de uso gráfico del logotipo para proveedores autorizados de certificación de CFDI y requerimientos funcionales, servicios generales y niveles de servicio mínimos, contenido en la fracción VIII del Anexo 29 de la RMF vigente, debidamente firmado por el representante legal de la persona moral. (archivo digitalizado).
- 6. Archivo digitalizado del documento de Características funcionales y servicios generales de la aplicación gratuita, contenido en la fracción II del Anexo 29 de la RMF vigente, debidamente firmado por el representante legal de la persona moral. (archivo digitalizado).
- 7. Presentar dictamen de estados financieros en términos del artículo 32-A del CFF del ejercicio fiscal anterior a aquel en que soliciten la autorización.
- 8. Acreditar la personalidad del representante o apoderado legal con poder notarial para ejercer actos de administración o dominio, de conformidad con el Apartado **I. Definiciones;** punto **1.2 Identificaciones oficiales, comprobantes de domicilio y poderes,** inciso **C) Poderes**, **numerales 2 y 3** del Anexo 1-A:
	- Documento notarial con el que se haya designado el representante legal para efectos fiscales, en caso de residentes en el extranjero o de extranjeros residentes en México (debidamente protocolizados ante notario o corredor público, adjuntando documentación que acredite su inscripción en el Registro Público de Comercio).
	- Identificación oficial, cualquiera de las señaladas en el Apartado **I. Definiciones;** punto **1.2 Identificaciones oficiales,** apartado **A., Identificación oficial**, del Anexo 1-A.
- 9. Para efectos de obtener la validación y Opinión Técnica para operar como proveedor de certificación de CFDI, deberás adjuntar a tu solicitud de autorización lo siguiente:
	- a) Diagrama de arquitectura tecnológica.
	- b) Facilitar los elementos para la realización de la evaluación y pruebas a los sistemas que ofrezcas para la prestación del servicio de certificación de CFDI conforme a los requerimientos establecidos en la RMF y sus anexos
	- c) Demostrar que cumples con la matriz de control publicada en el Portal del SAT en la siguiente liga: [https://www.sat.gob.mx/tramites/31655/solicita-la-validacion-y](https://www.sat.gob.mx/tramites/31655/solicita-la-validacion-y-opinion-tecnica-para-ser-proveedor-de-certificacion)[opinion-tecnica-para-ser-proveedor-de-certificacion](https://www.sat.gob.mx/tramites/31655/solicita-la-validacion-y-opinion-tecnica-para-ser-proveedor-de-certificacion) selecciona el apartado Contenidos Relacionados; descarga el documento "matriz de control" anéxala en documento digitalizado a tu solicitud, firmada al calce y rubricada en todas sus hojas por el apoderado o representante legal de la persona moral, conteniendo la leyenda "Manifiesto que mi representada cumple completamente con los puntos contenidos en esta matriz de control y que cuenta con evidencia del cumplimiento de cada uno de los puntos ahí expresados", en la misma matriz deberás ordenar por control la evidencia, y entregar en una unidad de memoria extraíble la información en la oficialía de partes de la Administración General de Servicios al Contribuyente, ubicada en Av. Hidalgo, Número 77, Módulo IV, Segundo piso, Col. Guerrero, Alcaldía Cuauhtémoc,

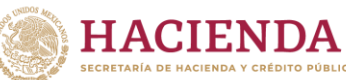

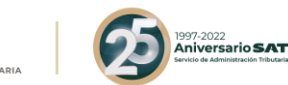

Ciudad de México, C.P. 06300, en un horario de 9:00 a 15:00 horas, haciendo referencia al folio de ingreso del trámite.

- d) Copia de la aplicación gratuita que requieres utilizar para certificar CFDI, así como de las mejoras cuando éstas se realicen, conforme lo establecido en las características funcionales y servicios generales de la aplicación gratuita del proveedor de facturas.
- e) La copia de la aplicación informática mediante la entrega de una unidad de memoria extraíble conteniendo los archivos necesarios para instalar dicha aplicación de manera que sea totalmente funcional y permita la interacción para realizar pruebas de la certificación por parte del SAT.

Las personas morales a que se refiere la fracción I de la regla 2.7.2.1. de la RMF no están obligadas a cumplir con este requisito.

- f) Demostrar que cumples con los requerimientos funcionales, servicios generales y niveles de servicios mínimos, los cuales están publicados en el Portal del SAT en la siguiente liga: [https://www.sat.gob.mx/tramites/31655/solicita-la-validacion-y](https://www.sat.gob.mx/tramites/31655/solicita-la-validacion-y-opinion-tecnica-para-ser-proveedor-de-certificacion)[opinion-tecnica-para-ser-proveedor-de-certificacion](https://www.sat.gob.mx/tramites/31655/solicita-la-validacion-y-opinion-tecnica-para-ser-proveedor-de-certificacion) elige en el apartado Contenidos Relacionados y descarga el archivo "Características funcionales y servicios generales de la aplicación gratuita del proveedor de facturas (documento histórico)" con los que validaras y certificaras los CFDI mediante la aplicación gratuita.
- g) Aceptar y colaborar con la visita de verificación que se realizará en el domicilio del centro de datos (en caso de ser aplicable) y de oficinas operativas, estas últimas deberán estar registrados ante el RFC como tu domicilio fiscal y/o sucursal, por el personal que se designe por la Administración Central de Seguridad, Monitoreo y Control y facilitar los elementos para la realización de la evaluación y pruebas a los sistemas que ofrezcas para la prestación del servicio de certificación de CFDI conforme a los requerimientos establecidos en la RMF y sus anexos.
- 10. La documentación mencionada en el punto 6 del apartado anterior de esta ficha deberá cumplir con lo siguiente:

Tratándose de fianza, deberás presentar el formato XML, la digitalización de su representación impresa y el CFDI que ampare el pago total del servicio financiero por su emisión, en caso de que el servicio financiero se pague en una sola exhibición, el CFDI deberá contener como forma de pago la clave PUE, en caso de que el servicio financiero se pague en parcialidades, se deberá presentar el CFDI de ingresos por el valor total de la operación y los CFDI de tipo pago que acrediten el pago total del servicio, así mismo el CFDI de ingresos deberá contener en el atributo "Descripción", el número de la póliza por la cual se está realizando el pago y éste deberá coincidir con el número de la póliza contenido en el formato XML de la fianza.

Tratándose de carta de crédito, documento original en el que conste dicha carta de crédito, expedida por institución financiera autorizada para ello, y el CFDI que ampare el pago total del servicio financiero por su emisión, en caso de que el servicio financiero se pague en una sola exhibición, el CFDI deberá contener como forma de pago la clave PUE, en caso de que el servicio financiero se pague en parcialidades, se deberá presentar el CFDI de ingresos por el valor total de la operación y los CFDI de tipo pago que acrediten el pago total del servicio, así mismo el CFDI de ingresos deberá contener en el atributo Descripción, el número de la carta de crédito por la cual se está realizando el pago.

La garantía ya sea en fianza o carta de crédito, deberá ser expedida a favor de la TESOFE, y deberá amparar el periodo por el que se ha obtenido la autorización más seis meses posteriores al término de la vigencia. Tratándose de la renovación de la autorización, la garantía deberá amparar doce meses contados a partir de que pierda su vigencia la última garantía exhibida.

En ambos casos los archivos se enviarán mediante el Portal del SAT en una carpeta comprimida en formato ZIP no obstante, lo señalado, el SAT podrá requerir de manera adicional al promovente la presentación en forma física de estos documentos (fianza o carta de crédito) cuando los originales consten en soporte físico (papel).

La garantía a que se refieren las reglas 2.7.2.1., 2.7.2.6. y 2.7.28., deberá contener el siguiente texto:

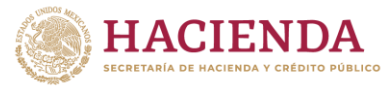

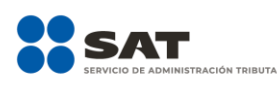

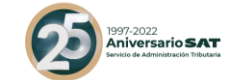

Para garantizar por (nombre de la persona moral), con domicilio en (domicilio fiscal), y (clave en el RFC del proveedor de certificación de CFDI), el cumplimiento de las obligaciones, consistentes en: a) Validar que el certificado de sello digital del emisor del CFDI, haya estado vigente en la fecha en la que se firmó el comprobante y no haya sido cancelado, b) Validar que la clave del RFC del receptor esté en la LRFC inscritos no cancelados en el SAT, c) El envío de CFDI certificados al servicio de recepción de CFDI del SAT, en los plazos y términos establecidos en la fracción IX de la regla 2.7.2.8. de esta Resolución y en los documentos técnicos emitidos por el Servicio de Administración Tributaria. Lo anterior de conformidad con las reglas 2.7.2.6. y 2.7.2.8., fracción III de la RMF vigente.

Garantizando hasta por un monto de \$10'000,000.00 (Diez millones de pesos 00/100 M.N.), con vigencia del (fecha de obtención de la autorización) al 30 de junio de

#### **¿Con qué condiciones debo cumplir?**

La persona moral y sus representantes o apoderados legales, socios, accionistas o cualquier integrante del Comité Técnico, Consejo Directivo o de Administración, cualquiera que sea su denominación, deberán cumplir con lo siguiente:

- Contar con Contraseña.
- Contar con e.firma.
- Contar con buzón tributario activo.
- Contar con opinión de cumplimiento de obligaciones fiscales en sentido positivo en términos del artículo 32-D del CFF.
- Encontrarse como localizados en el RFC.
- Que no hayan interpuesto algún medio de defensa en contra del SAT, o bien, no formen o hayan formado parte, de manera directa o indirecta, de alguna persona moral que haya interpuesto algún medio de defensa en contra de la resolución a través de la cual se determinó no renovar, revocar o no otorgar la autorización como PCCFDI y cualquier acto conexo de las mismas.

#### **SEGUIMIENTO Y RESOLUCIÓN DEL TRÁMITE O SERVICIO**

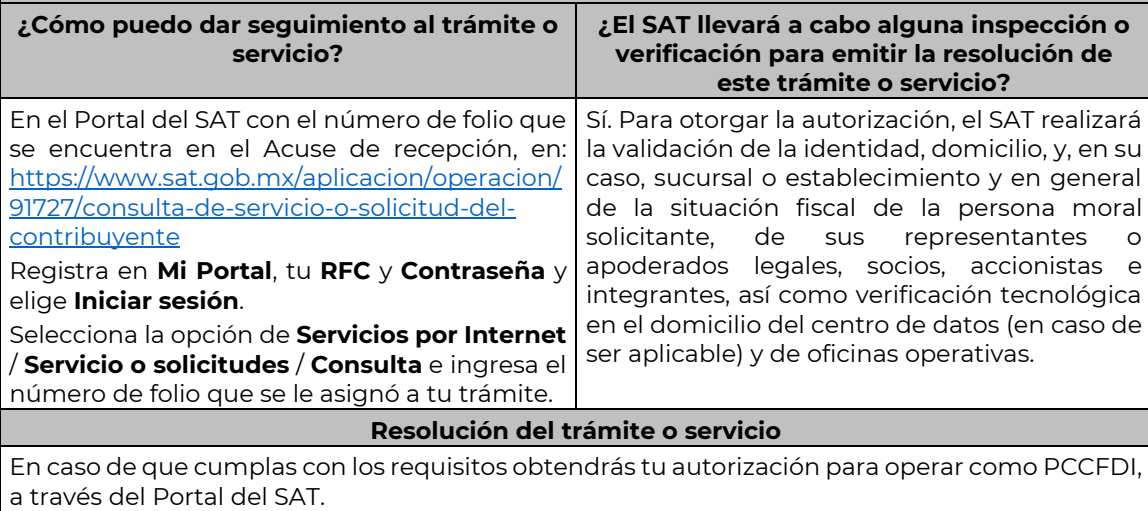

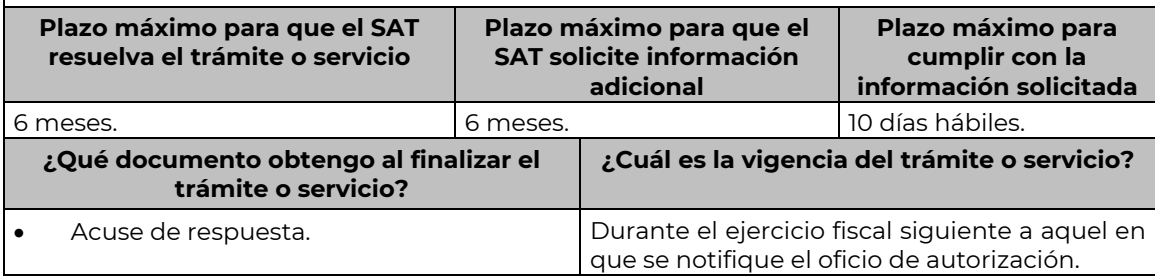

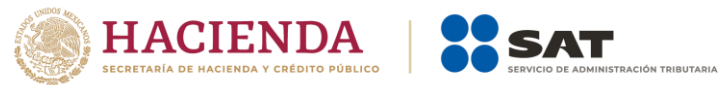

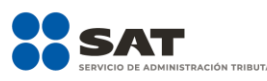

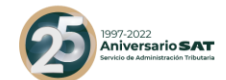

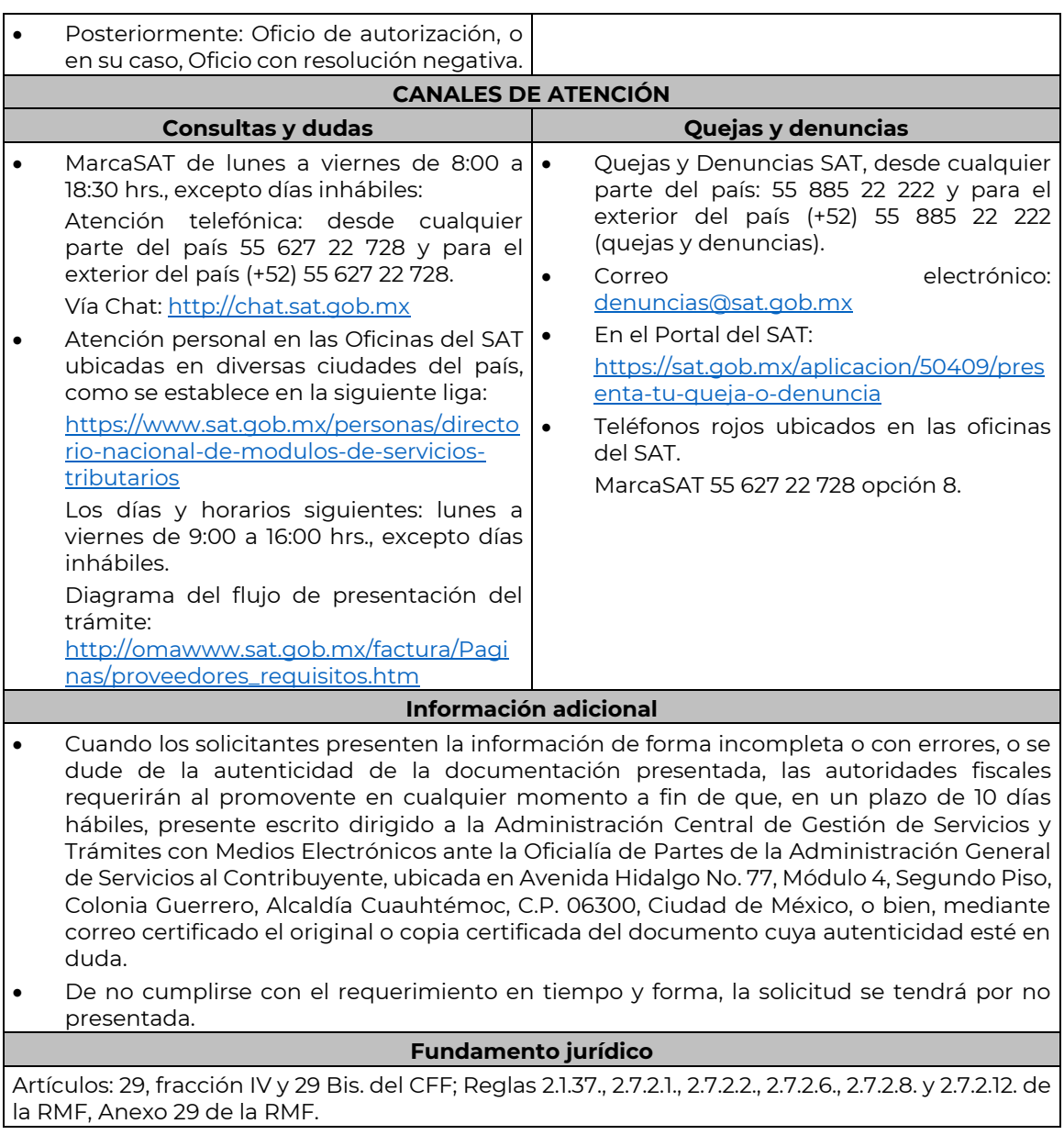

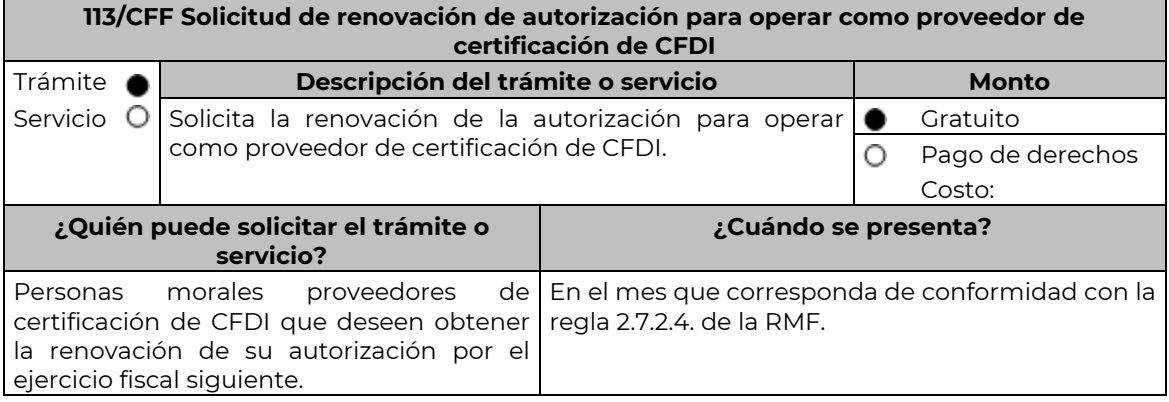

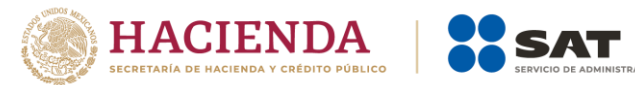

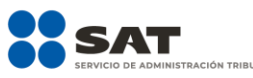

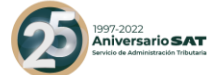

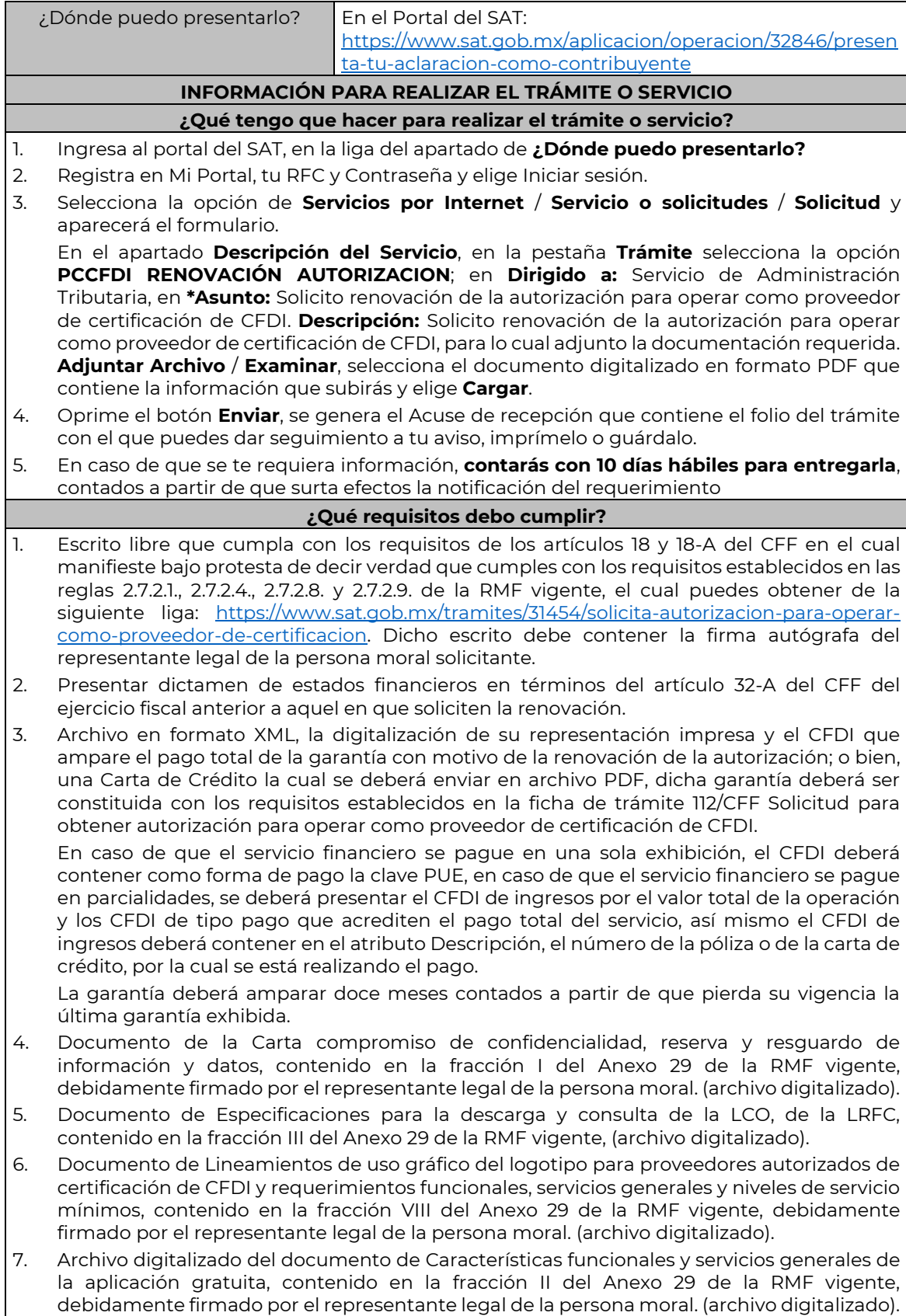

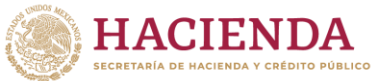

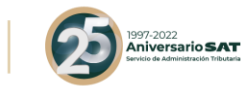

8. Acreditar la personalidad del representante o apoderado legal con poder notarial para ejercer actos de administración o dominio, de conformidad con el Apartado **I. Definiciones**; punto **1.2. Identificaciones oficiales, comprobantes de domicilio y poderes**, inciso **C) Poderes numerales 2 y 3**, del Anexo 1-A de la RMF.

- Documento notarial con el que se haya designado el representante legal para efectos fiscales, en caso de residentes en el extranjero o de extranjeros residentes en México (debidamente protocolizado ante notario o corredor público, adjuntando documentación que acredite su inscripción en el Registro Público de Comercio en documento digital).
- Identificación oficial, cualquiera de las señaladas en el Apartado **I. Definiciones**; punto **1.2. Identificaciones oficiales, comprobantes de domicilio y poderes**, inciso **A) Identificación oficial**, del Anexo 1-A.
- 9. Las personas morales que tributen en el Título II y Título VII, Capítulo XII de la Ley del ISR, deberán anexar documentos digitalizados de su acta constitutiva y de copias firmadas autógrafamente por el secretario del consejo de administración o el administrador único, correspondientes al Libro de Registro de Acciones Nominativas y al Libro de Variaciones de Capital en su caso, que las personas morales se encuentran obligadas a llevar conforme a la Ley General de Sociedades Mercantiles, con los cuales acredite tener un capital social suscrito y pagado de por lo menos \$10'000,000.00 (Diez millones de pesos 00/100 M.N.) (debidamente protocolizado ante notario o corredor público, adjuntando documentación que acredite su inscripción en el Registro Público de Comercio en documento digital). Asimismo, se deberá adjuntar copia de la identificación oficial, cualquiera de las señaladas en el Apartado I. Definiciones; punto 1.2. Identificaciones oficiales, comprobantes de domicilio y poderes, inciso A) Identificación oficial, del Anexo 1-A, del secretario del consejo de administración o el administrador único.

## **¿Con qué condiciones debo cumplir?**

La persona moral y sus representantes o apoderados legales, socios, accionistas e integrantes o cualquier integrante del Comité Técnico, Consejo Directivo o de Administración, cualquiera que sea su denominación, deberán cumplir con lo siguiente:

- Contar con Contraseña.
- Contar con e.firma.
- Contar con buzón tributario activo.
- Contar con opinión de cumplimiento de obligaciones fiscales en sentido positivo, en términos del artículo 32-D del CFF.
- Encontrarse como localizados en el RFC.
- Que no hayan interpuesto algún medio de defensa en contra del SAT, o bien, no formen o hayan formado parte, de manera directa o indirecta, de alguna persona moral que haya interpuesto algún medio de defensa en contra de la resolución a través de la cual se determinó no renovar, revocar o no otorgar la autorización como PCCFDI y cualquier acto conexo de las mismas.

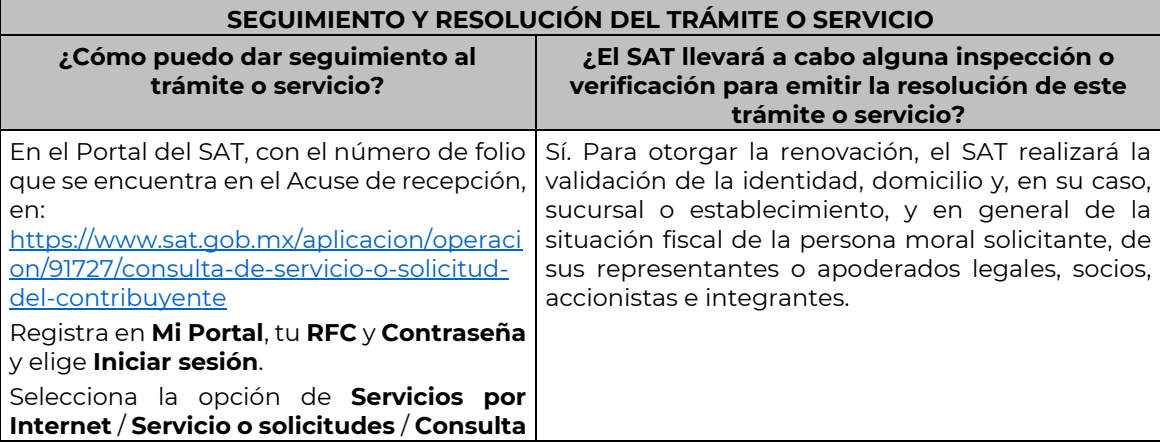

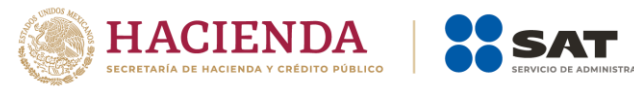

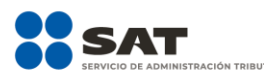

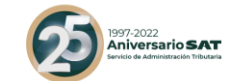

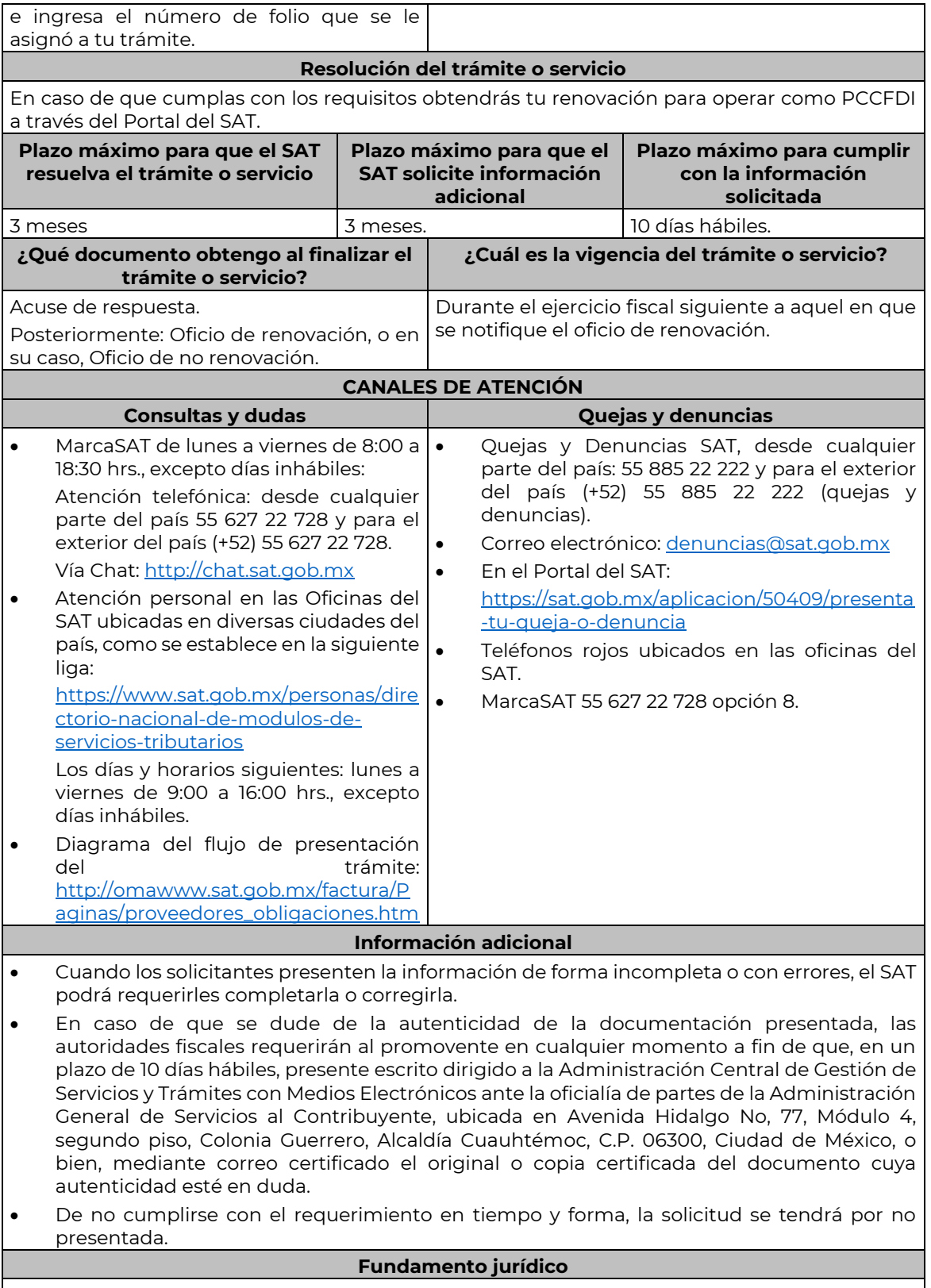

Artículos: 29, fracción IV, y 29 Bis del CFF; Reglas 2.1.37., 2.7.2.4., 2.7.2.6., 2.7.2.8. y 2.7.2.9. de la RMF.

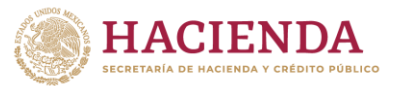

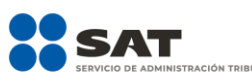

……………………………………………………………………………………………………………………………………………………………………………………………………….

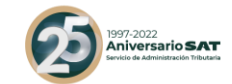

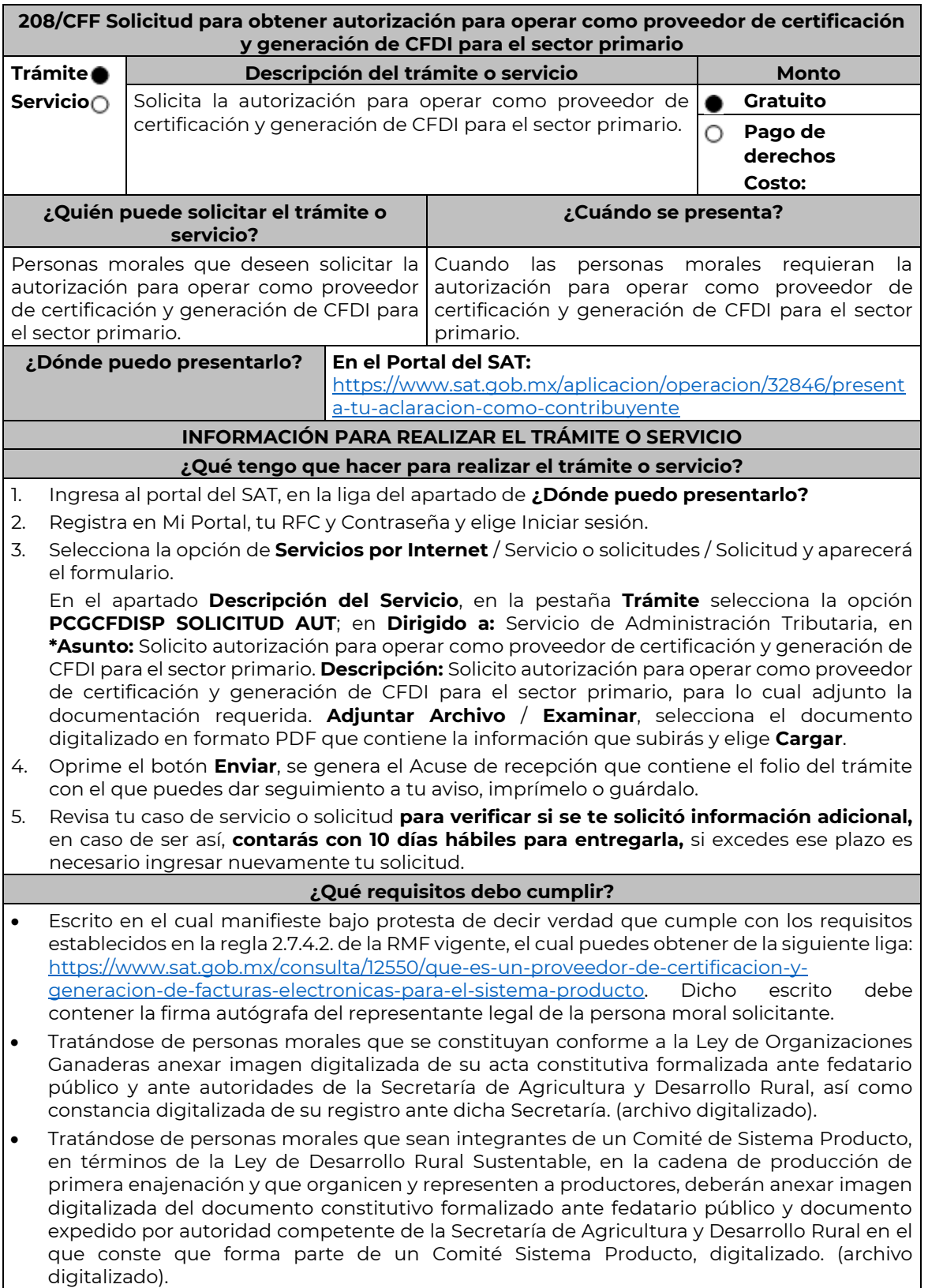

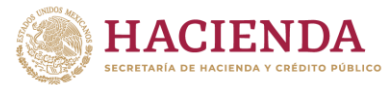

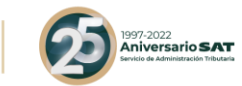

- En el caso de Asociaciones Agrícolas constituidas en términos de lo dispuesto por la Ley de Asociaciones Agrícolas, deberán anexar su acta constitutiva y estatuto autorizado por la Secretaría de Agricultura y Desarrollo Rural, digitalizado y constancia digitalizada de su registro ante dicha Secretaría (archivo digitalizado).
- Carta compromiso de confidencialidad, reserva y resguardo de información y datos, contenido en la fracción I del Anexo 29 de la RMF vigente, debidamente firmado por el representante legal de la persona moral.
- Documento que contenga la información de las personas y puestos funcionales que tendrán acceso a la información de los prestatarios del servicio y de sus operaciones comerciales, incluyendo la manifestación expresa de su aceptación para que dicho personal pueda ser objeto de evaluaciones de confiabilidad por parte del SAT. (archivo digitalizado).
- Este documento deberá integrar los datos correspondientes del personal designado como responsable de la operación tecnológica y como responsable de la operación del negocio, incluyendo la manifestación expresa para que dicho personal pueda ser objeto de evaluaciones por parte del SAT sobre los conocimientos referidos a la designación que les fue otorgada.
- Acreditar la personalidad del representante o apoderado legal con poder notarial para ejercer actos de administración o dominio, de conformidad con el Apartado **I. Definiciones**; punto **1.2. Identificaciones oficiales, comprobantes de domicilio y poderes**, inciso **C) Poderes**, **numerales 2 y 3** del Anexo 1-A de la RMF.
- Documento notarial con el que se haya designado el representante legal para efectos fiscales, en caso de residentes en el extranjero o de extranjeros residentes en México (debidamente protocolizado ante notario o corredor público, adjuntando documentación que acredite su inscripción en el Registro Público de Comercio, o agrario en documento digital).
- Identificación oficial, cualquiera de las señalas en el Apartado **I. Definiciones**; punto **1.2. Identificaciones oficiales, comprobantes de domicilio y poderes**, inciso **A) Identificación oficial**, del Anexo 1-A de la RMF (documento digital).

Para efectos de obtener la validación y Opinión Técnica para operar como proveedor de certificación de CFDI para el sector primario, deberás adjuntar a tu solicitud de autorización lo siguiente:

- Diagrama de arquitectura tecnológica.
- Facilitar los elementos para la realización de la evaluación y pruebas a los sistemas que ofrezcas para la prestación del servicio de certificación de CFDI conforme a los requerimientos establecidos en la RMF y sus anexos.
- Demostrar que cumples con la matriz de control publicada en el Portal del SAT en https://www.sat.gob.mx/personas/resultadobusqueda?words=matriz+de+control&locale=1462228413195&tipobusqueda=predictiva en el apartado Documentos, elige en el símbolo **+** aplicable a proveedores de certificación y generación de CFDI para el sector primario; anexando al documento digitalizado dicha matriz de control, firmada al calce y rubricada en todas sus hojas por el apoderado o

representante legal de la persona moral, conteniendo la leyenda "Manifiesto que mi representada que cumple completamente con los puntos contenidos en esta matriz de control y que cuenta con evidencia del cumplimiento de cada uno de los puntos ahí expresados", en la misma matriz se deberá indexar por control la evidencia.

• Aceptar y colaborar con la visita de verificación que se realizará en el domicilio del centro de datos (en caso de ser aplicable) y de oficinas operativas estas últimas deberán estar registrados ante el RFC como tu domicilio fiscal y/o sucursal, por el personal que se designe por la Administración Central de Seguridad, Monitoreo y Control y facilitar los elementos para la realización de la evaluación y pruebas a los sistemas que ofrezcas para la prestación del servicio de certificación de CFDI conforme a los requerimientos establecidos en la RMF y sus anexos.

#### **¿Con qué condiciones debo cumplir?**

Nota: El presente documento se da a conocer en la página de Internet del SAT, en términos de la regla 1.8.

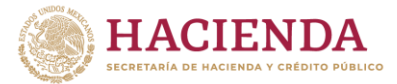

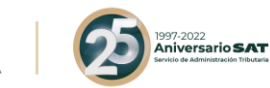

• Tributar conforme al Título III de la Ley del ISR que estén legalmente constituidas al amparo de lo dispuesto por la Ley de Organizaciones Ganaderas, o Ley de Asociaciones Agrícolas, o; estén legalmente constituidas por productores agropecuarios o agroindustriales, así como aquellas que las organicen y que sean integrante de un Sistema Producto en términos de la Ley de Desarrollo Rural Sustentable.

La persona moral y sus representantes o apoderados legales, socios, asociados, o cualquiera que sea su denominación, deberán cumplir con lo siguiente:

- Contar con Contraseña.
- Contar con e.firma.
- Contar con buzón tributario activo.
- Contar con opinión de cumplimiento de obligaciones fiscales en sentido positivo, en términos del artículo 32-D del CFF.
- Encontrarse como localizados en el RFC.
- Que no hayan interpuesto algún medio de defensa en contra del SAT, o bien, no formen o hayan formado parte, de manera directa o indirecta, de alguna persona moral que haya interpuesto algún medio de defensa en contra de la resolución a través de la cual se determinó no renovar, revocar o no otorgar la autorización como PCCFDISP y cualquier acto conexo de las mismas.

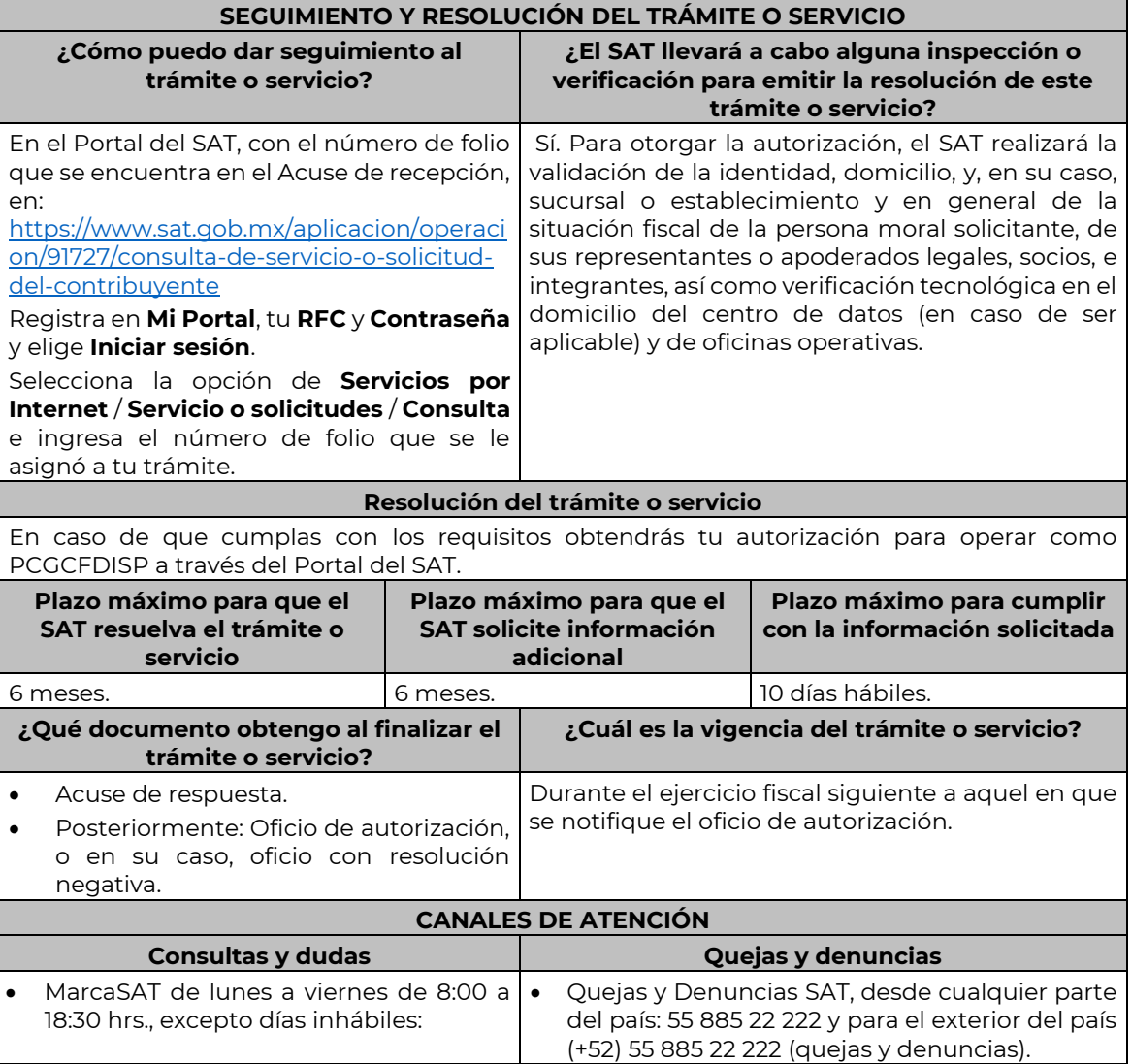

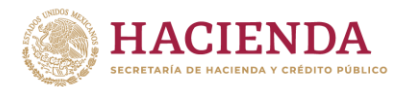

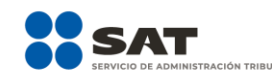

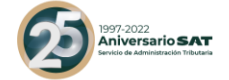

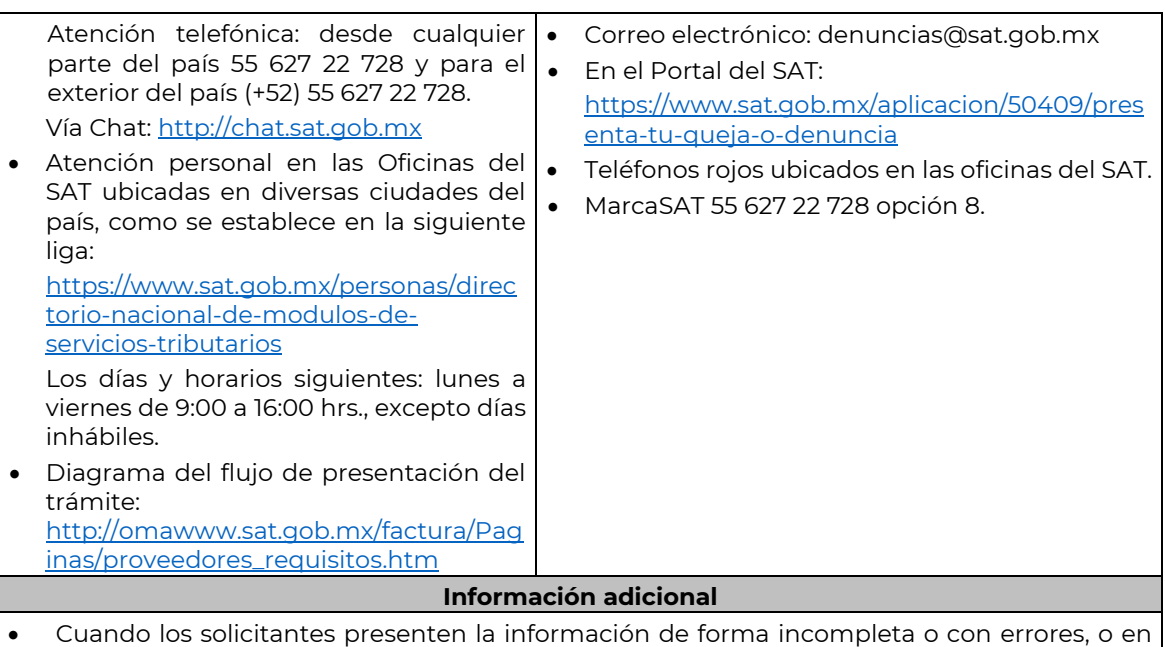

- caso de que se dude de la autenticidad de la documentación presentada, las autoridades fiscales requerirán al promovente en cualquier momento a fin de que en un plazo de 10 días hábiles, presente escrito dirigido a la Administración Central de Gestión de Servicios y Trámites con Medios Electrónicos ante la Oficialía de Partes de la Administración General de Servicios al Contribuyente, ubicada en Avenida Hidalgo No. 77, Módulo IV, Segundo Piso, Colonia Guerrero, Alcaldía Cuauhtémoc, C.P. 06300, Ciudad de México, o bien, mediante correo certificado el original o copia certificada del documento cuya autenticidad esté en duda.
- De no cumplirse con el requerimiento en tiempo y forma, la solicitud se tendrá por no presentada.

#### **Fundamento jurídico**

……………………………………………………………………………………………………………………………………………………………………………………………………….

Artículos: 29, 29 Bis. del CFF; Reglas 2.7.4.2., 2.7.4.5. y 2.7.4.11. de la RMF.

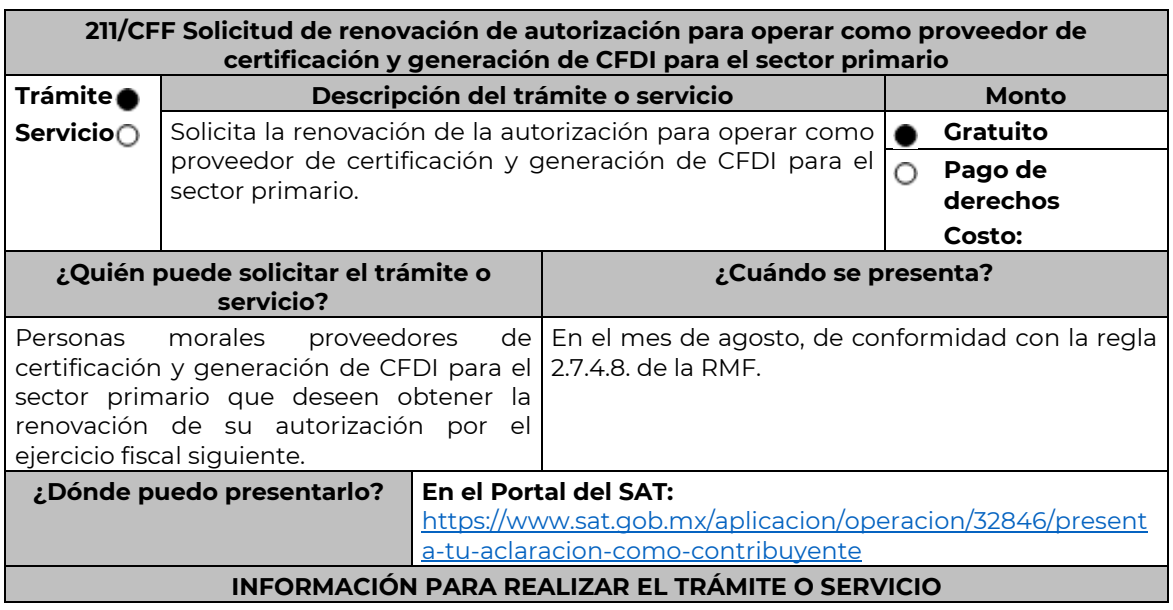

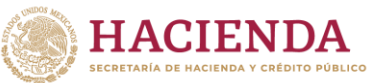

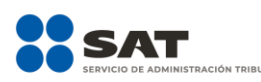

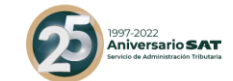

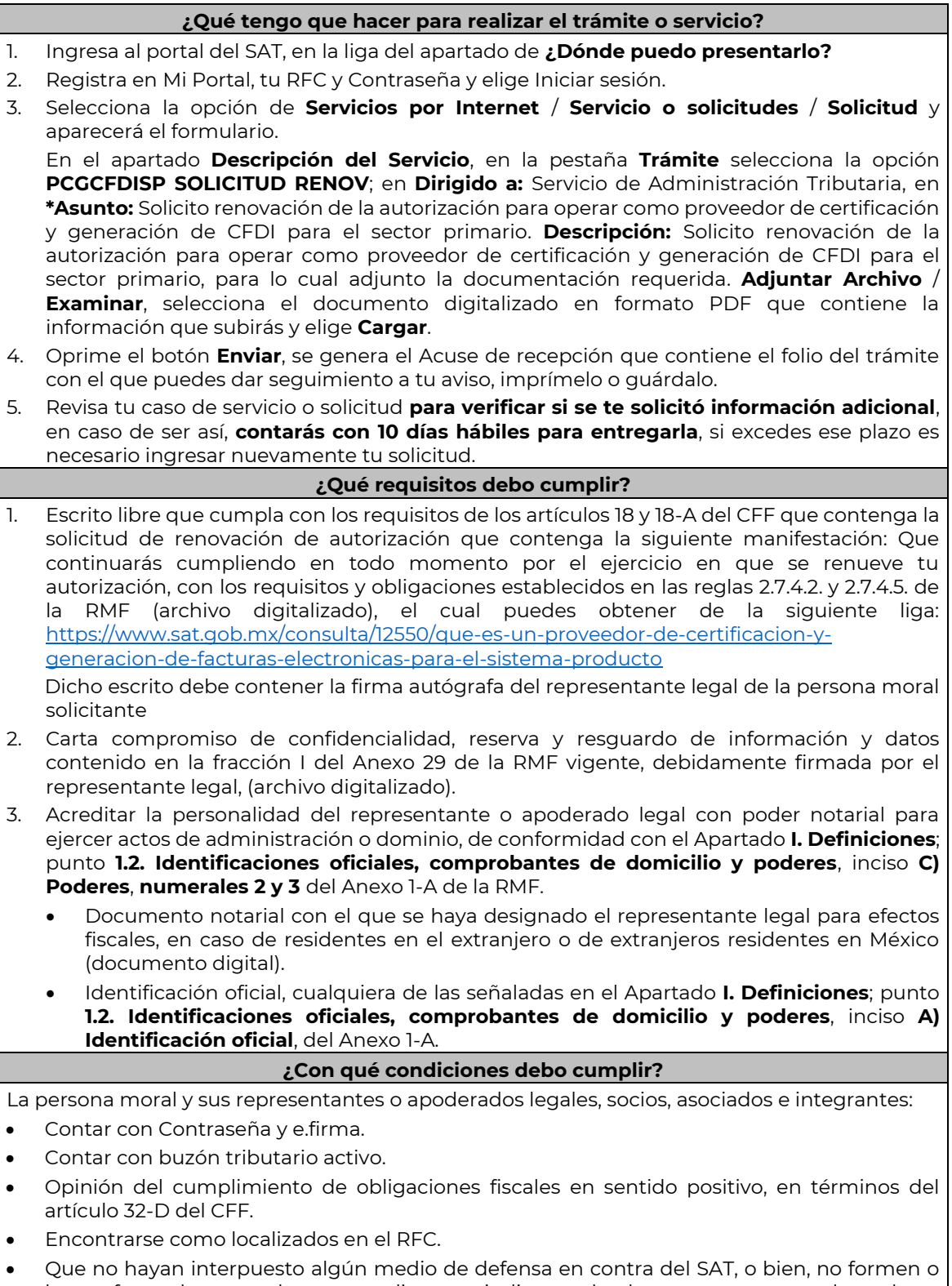

hayan formado parte, de manera directa o indirecta, de alguna persona moral que haya interpuesto algún medio de defensa en contra de la resolución a través de la cual se determinó no renovar, revocar o no otorgar la autorización como PCCFDISP y cualquier acto conexo de las mismas.

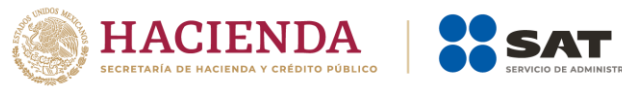

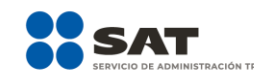

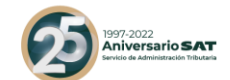

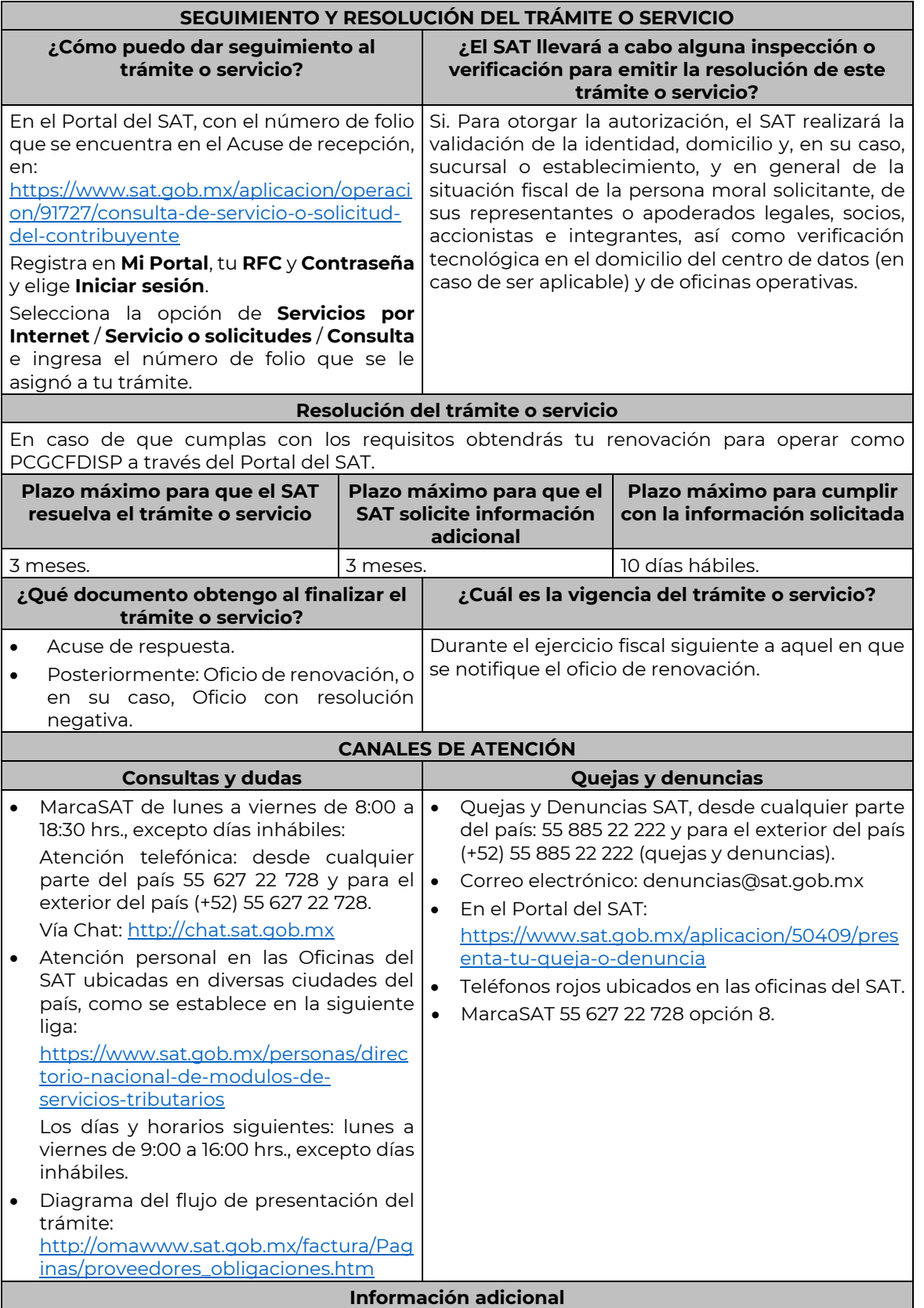

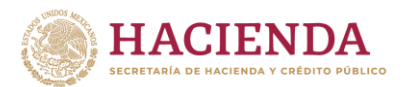

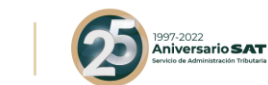

- Cuando los solicitantes presenten la información de forma incompleta o con errores, el SAT podrá requerirles completarla o corregirla.
- En caso de que se dude de la autenticidad de la documentación presentada, las autoridades fiscales requerirán al promovente a fin de que, en un plazo de 10 días hábiles, presente escrito dirigido a la Administración Central de Gestión de Servicios y Trámites con Medios Electrónicos ante la oficialía de partes de la Administración General de Servicios al Contribuyente, ubicada en Avenida Hidalgo No, 77, Módulo IV, Segundo Piso, Colonia Guerrero, Alcaldía Cuauhtémoc, C.P. 06300, Ciudad de México, o bien, mediante correo certificado el original o copia certificada del documento cuya autenticidad esté en duda.

#### **Fundamento jurídico**

………………………………………………………………………………………………………………………………………………………………………………………………………

Artículos: 29, fracción IV, 29 Bis y 141 del CFF; Reglas 2.7.4.2., 2.7.4.5. y 2.7.4.8. de la RMF.

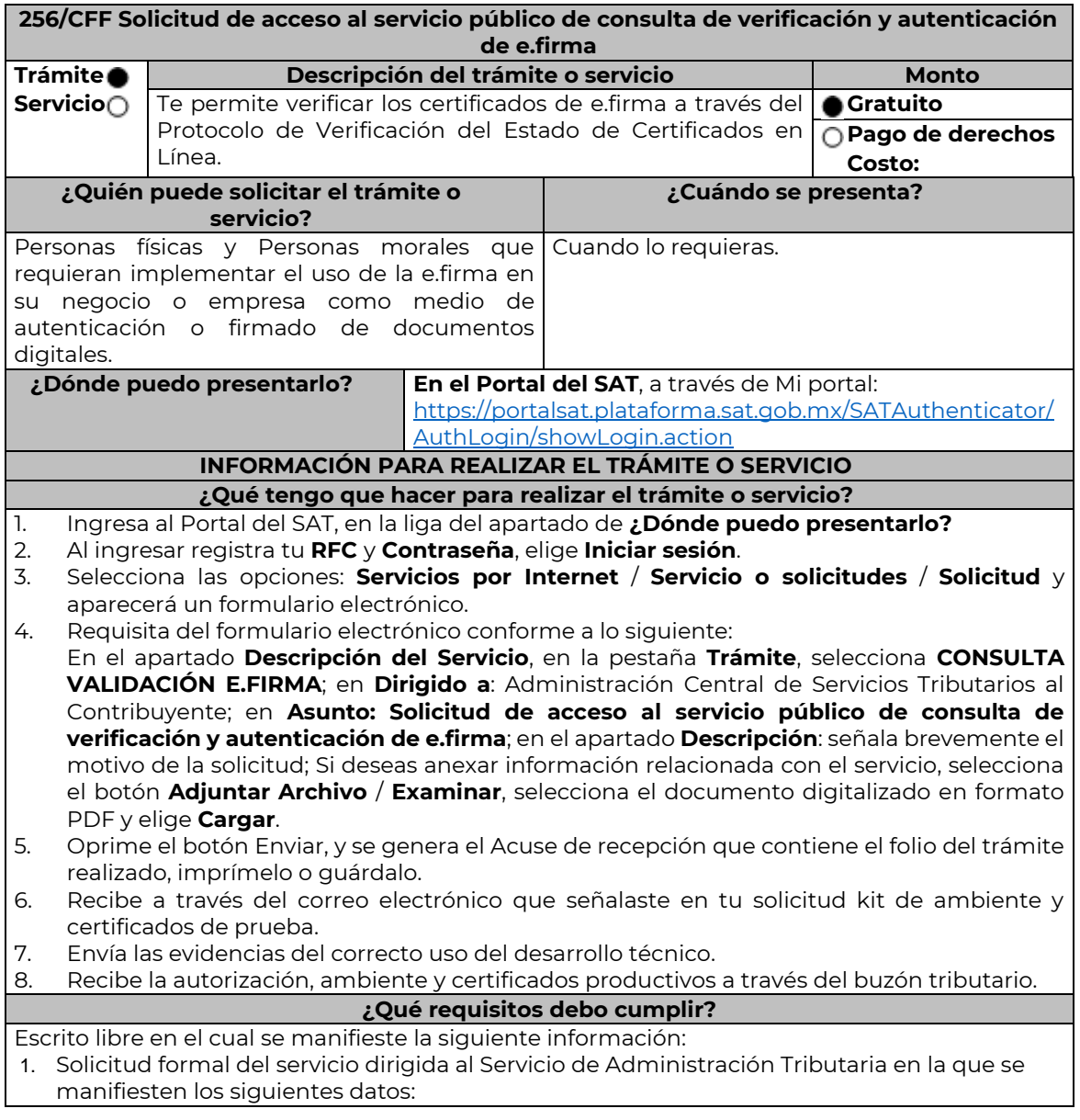

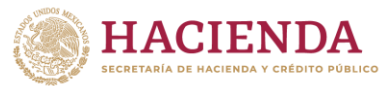

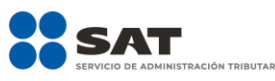

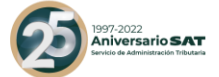

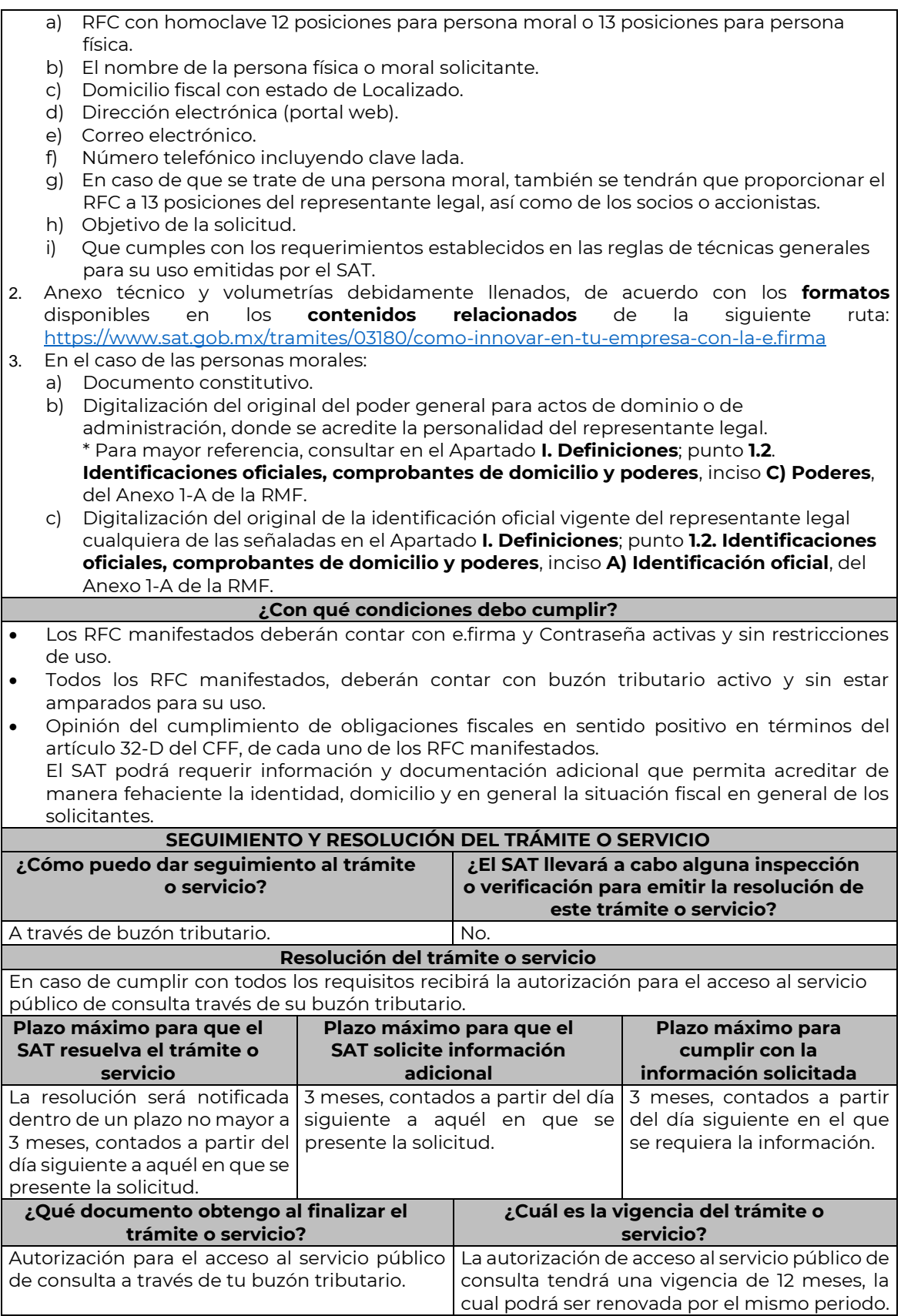

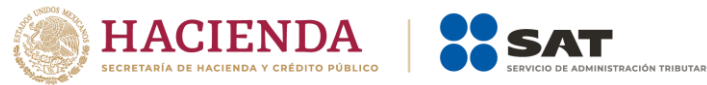

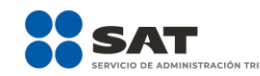

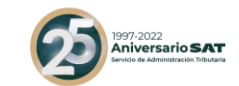

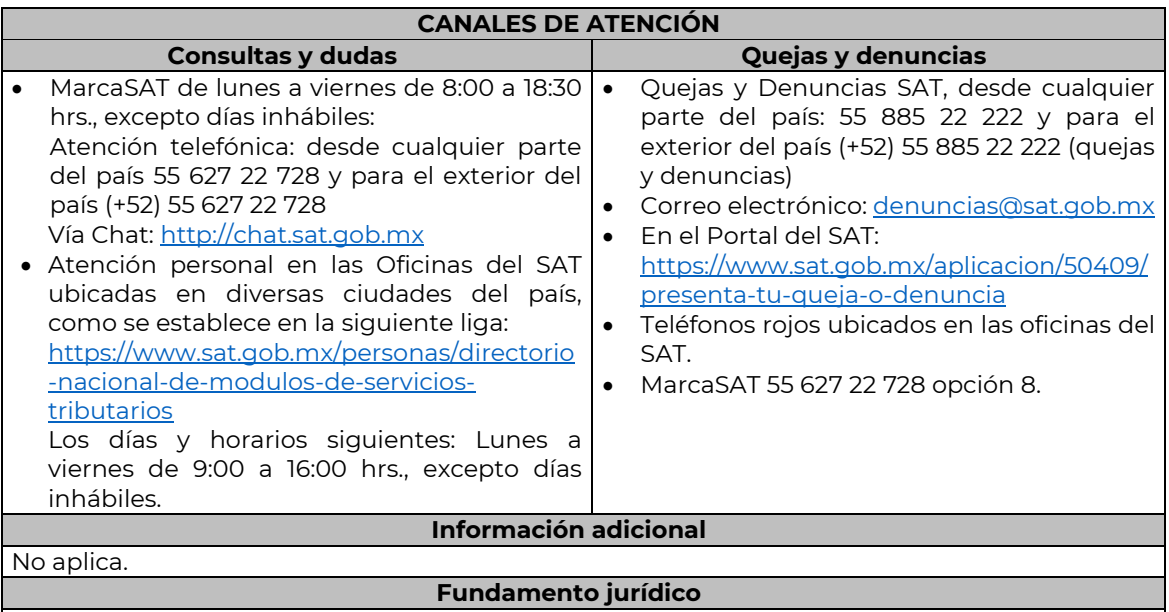

………………………………………………………………………………………………………………………………………………………………………………………………………..

Artículos: 17-F, 19, 19-A y 37 del CFF; Regla 2.2.11. de la RMF.

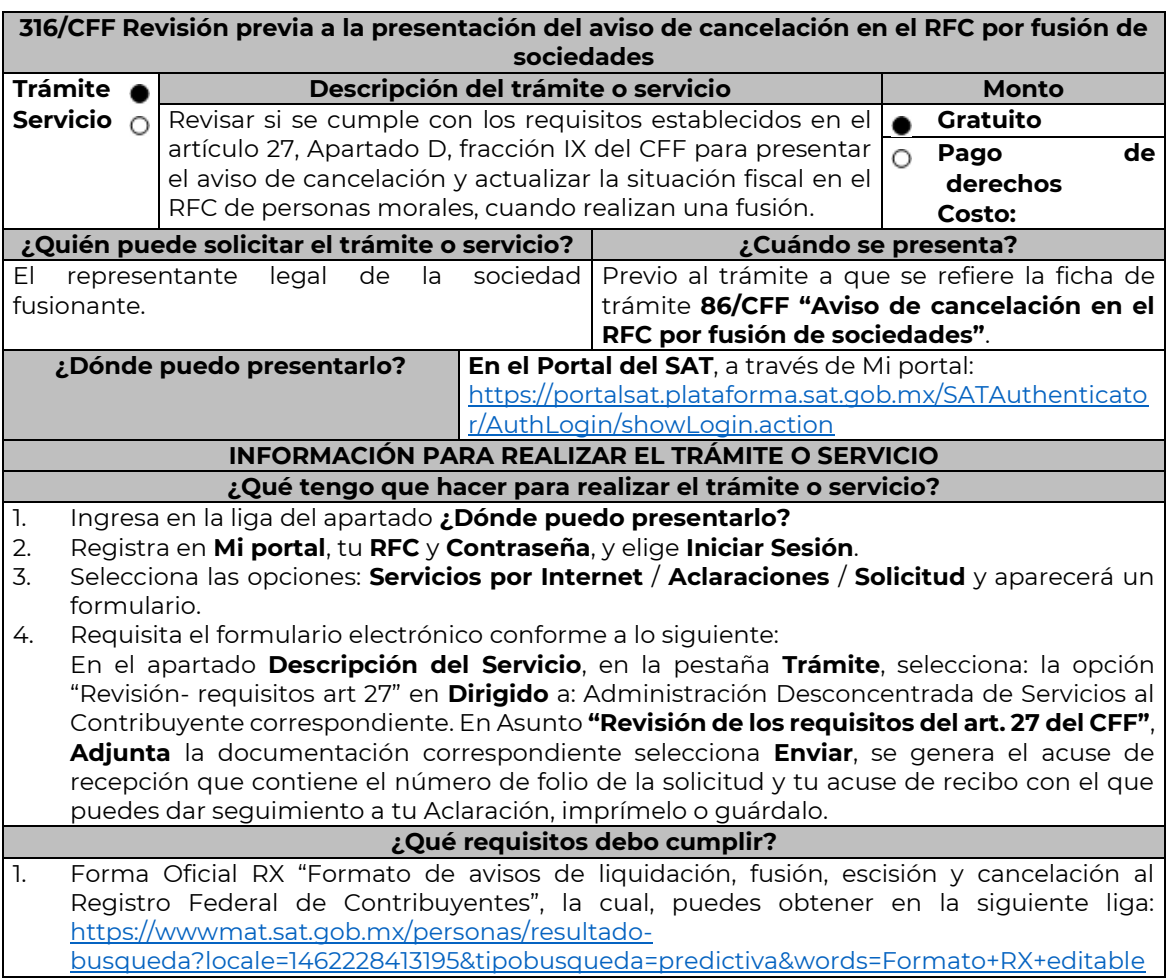

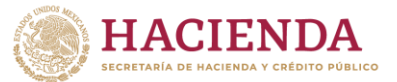

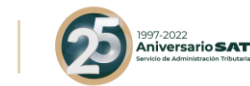

Elige la opción: **Normatividades** / **Formato RX (editable)** y llénala conforme a su sección de instrucciones, imprímela en dos tantos y deberá estar firmada por el representante legal de la fusionante.

- 2. Documento protocolizado ante fedatario público donde conste la fusión (digitalización del original).
- 3. Comprobante de domicilio de la fusionante, cualquiera de los señalados en el Apartado **I. Definiciones**; punto **1.2. Identificaciones oficiales, comprobantes de domicilio y poderes**, inciso **B) Comprobante de domicilio**, del Anexo 1-A de la RMF. (digitalización del original).
- 4. Identificación oficial vigente del representante legal de la fusionante, cualquiera de las señaladas en el Apartado **I. Definiciones**; punto **1.2. Identificaciones oficiales, comprobantes de domicilio y poderes**, inciso **A) Identificación oficial**, Anexo 1-A de la RMF (digitalización del original).
- 5. Poder notarial para acreditar la personalidad del representante legal de la fusionante (digitalización del original o de la copia certificada), o carta poder firmada ante dos testigos y ratificadas las firmas ante las autoridades fiscales o fedatario público (digitalización del original).

\*Para mayor referencia, consultar en el Apartado I. **Definiciones**; punto **1.2. Identificaciones oficiales, comprobantes de domicilio y poderes**, inciso **C) Poderes**, del Anexo 1-A de la RMF.

- 6. Documento notarial con el que se haya designado el representante legal de la fusionante para efectos fiscales, tratándose de residentes en el extranjero o de extranjeros residentes en México (digitalización de la copia certificada).
- 7. En caso de que la fusionada sea un sujeto obligado por realizar actividades vulnerables de conformidad con la Ley Federal para la Prevención e Identificación de Operaciones con Recursos de Procedencia Ilícita, y su Reglamento; deberán presentar el acuse de su solicitud de baja en el padrón de actividades vulnerables en original, o bien, la manifestación bajo protesta de decir verdad que presentaron el acuse de solicitud de baja en el referido padrón o que no son sujetos obligados en términos de la referida Ley.
- 8. Manifestación expresa de la fusionante, bajo protesta de decir verdad, que asume la titularidad de las obligaciones de la fusionada, de conformidad con las disposiciones jurídicas aplicables, debidamente firmada por el representante legal de la fusionante (digitalización del original).
- 9. Manifestación expresa de la fusionante, bajo protesta de decir verdad, de que a la fecha de presentación de la solicitud la fusionada no ha realizado operaciones con contribuyentes que hayan sido publicados en los listados a que se refiere el artículo 69-B, cuarto párrafo del CFF, debidamente firmada por el representante legal de la fusionante (digitalización del original).
- 10. Manifestación expresa de la fusionante, bajo protesta de decir verdad, de que a la fecha de presentación de la solicitud la fusionada no ha sido publicada en los listados a que se refiere el octavo párrafo del artículo 69-B Bis del CFF, debidamente firmada por el representante legal de la fusionante (digitalización del original).
- 11. Se deberá solicitar se informe si la fusionada cumple con los requisitos establecidos en el artículo 27, Apartado D, fracción IX del CFF, consistentes en:
	- No estar sujeto a un procedimiento de facultades de comprobación.
	- No tener créditos fiscales a su cargo.
	- No estar publicado en las listas a que se refiere el artículo 69 del CFF, con excepción de la fracción VI relativo a los créditos condonados.
	- No estar publicado en las listas a que se refieren el segundo y cuarto párrafos del artículo 69-B.
	- Que el ingreso declarado sea congruente con los ingresos acumulables manifestados en las declaraciones de pagos provisionales o anuales y que concuerden con los señalados en tus CFDI.

\*Todos los requisitos deberán ser exhibidos en original o copia certificada (para cotejo), al momento de presentar el trámite a que se refiere la ficha de trámite **86/CFF "Aviso de cancelación en el RFC por fusión de sociedades"**.

Lo anterior, sin perjuicio del ejercicio de las facultades de comprobación de las autoridades fiscales.

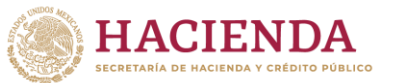

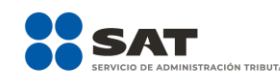

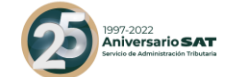

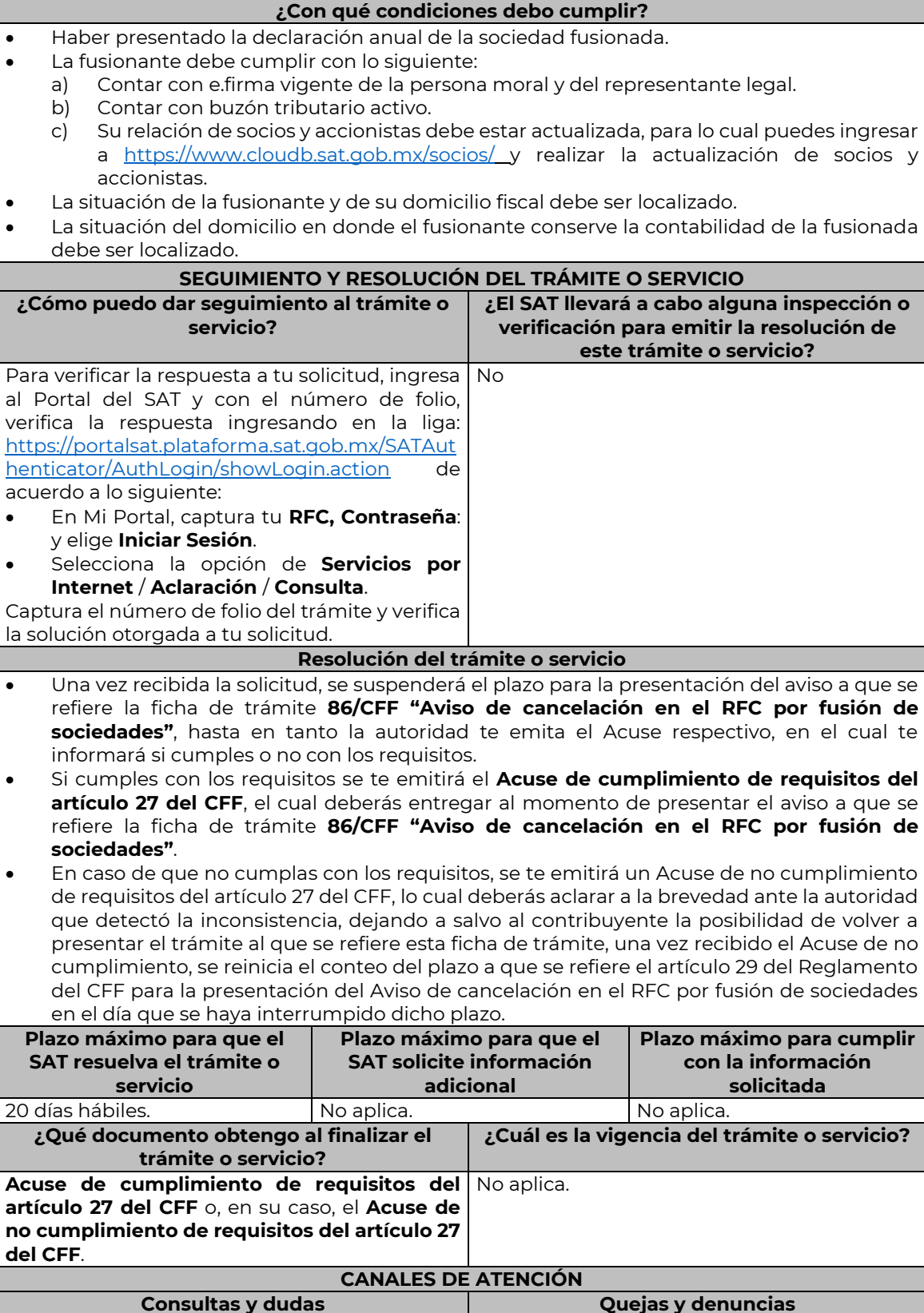

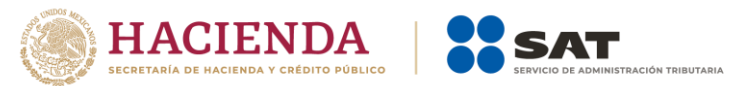

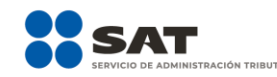

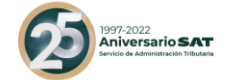

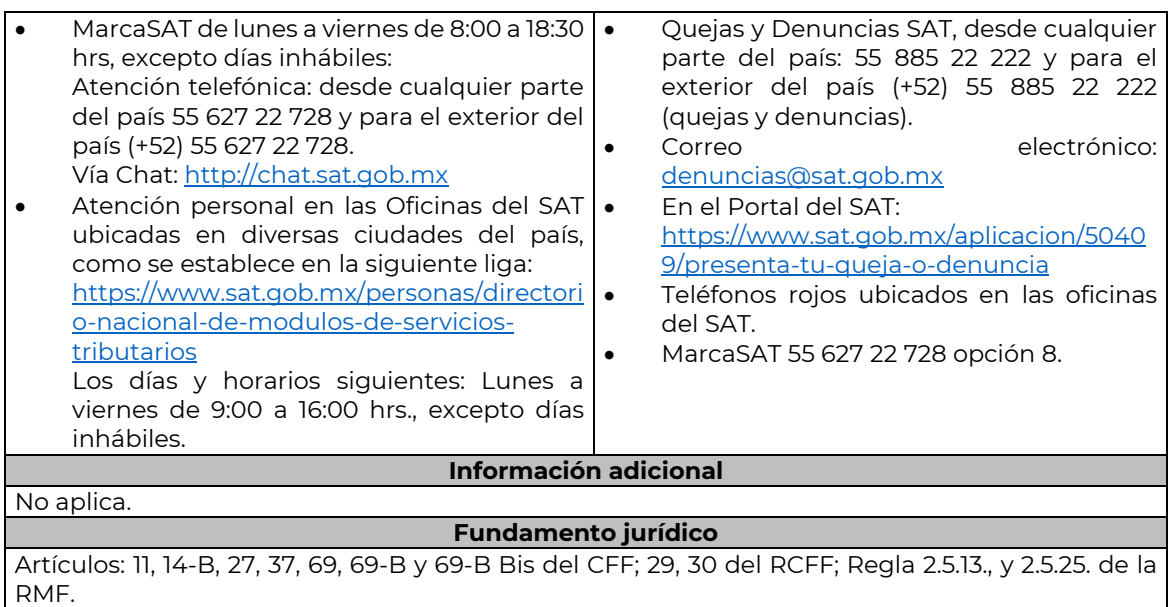

……………………………………………………………………………………………………………………………………………………………………………………………………..